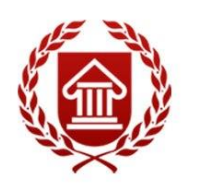

*ФГОС ВО (ассистентурастажировка)*

# **АДАПТИВНЫЕ ИНФОРМАЦИОННЫЕ И КОММУНИКАЦИОННЫЕ ТЕХНОЛОГИИ**

**Рабочая программа дисциплины** 

**ЧЕЛЯБИНСК**

 ДОКУМЕНТ ПОДПИСАН ЭЛЕКТРОННОЙ ПОДПИСЬЮ

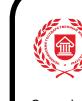

Сертификат: 00945D2FAA5D7CF54C296191D1832227F2 Владелец: Синецкий Сергей Борисович Действителен: с 27.10.2023 до 19.01.2025

**2016**

**МИНИСТЕРСТВО КУЛЬТУРЫ РОССИЙСКОЙ ФЕДЕРАЦИИ ФЕДЕРАЛЬНОЕ ГОСУДАРСТВЕННОЕ БЮДЖЕТНОЕ ОБРАЗОВАТЕЛЬНОЕ УЧРЕЖДЕНИЕ ВЫСШЕГО ОБРАЗОВАНИЯ «ЧЕЛЯБИНСКИЙ ГОСУДАРСТВЕННЫЙ ИНСТИТУТ КУЛЬТУРЫ»**

## **Кафедра дизайна и компьютерных технологий**

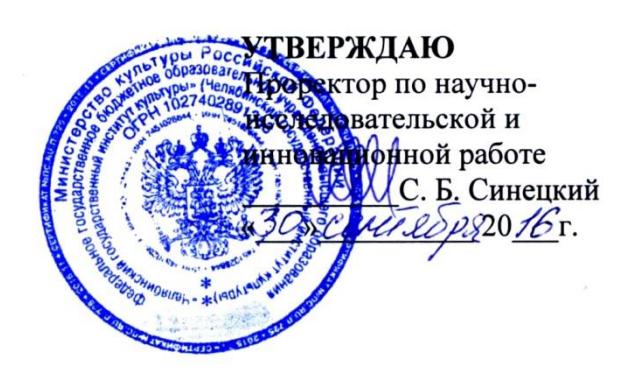

# **АДАПТИВНЫЕ ИНФОРМАЦИОННЫЕ И КОММУНИКАЦИОННЫЕ ТЕХНОЛОГИИ**

### **Рабочая программа дисциплины**

по специальности 53.09.01 Искусство музыкально-инструментального исполнительства (по видам)

Уровень подготовки кадров высшей квалификации Программа подготовки: ассистентура-стажировка Вид подготовки: сольное исполнительство на фортепиано Квалификация: Артист высшей квалификации. Преподаватель творческих дисциплин в высшей школе

> Форма обучения: очная срок изучения – 4 семестр

> > **Челябинск 2016**

### **УДК 004(073) ББК 32.97я73 А 28**

Программа составлена в соответствии с требованиями ФГОС ВО по специальности 53.09.01 Искусство музыкально-инструментального исполнительства (по видам)

Автор-составитель: А.Б. Кузнецов, к.п.н., доцент

Рабочая программа дисциплины как составная часть ОПОП ассистентурыстажировки на заседании кафедры специального фортепиано рекомендована к рассмотрению экспертной комиссией, протокол № 02 от 15.10.2015.

Экспертиза проведена акт № 2015 / СИФ от 22.10.2015

| opon <del>Asiretoim</del> puss fen npor puninin <del>Arrequiminin</del> npo <del>Arren</del> nur |                                 |                               |  |
|--------------------------------------------------------------------------------------------------|---------------------------------|-------------------------------|--|
| Учебный год                                                                                      | Заседание кафедры               | № протокола, дата утверждения |  |
| 2016-2017                                                                                        | кафедра специального фортепиано | Протокол № 1от 08.09.2016     |  |
| 2017-2018                                                                                        | кафедра специального фортепиано | Протокол № 1от 19.09.2017     |  |
| 2018-2019                                                                                        | кафедра специального фортепиано | Протокол № 1 от 31.08.2018    |  |
| 2019-2020                                                                                        | кафедра специального фортепиано | Протокол № 1 от 31.08.2019    |  |
| 2020-2021                                                                                        | кафедра специального фортепиано | Протокол № 1 от 31.08.2020    |  |
| 2021-2022                                                                                        | кафедра дизайна и компьютерных  | Протокол № 1 от 31.08.2021    |  |
|                                                                                                  | технологий                      |                               |  |
| 2022-2023                                                                                        | кафедра дизайна и компьютерных  | Протокол № 1 от 31.08.2022    |  |
|                                                                                                  | технологий                      |                               |  |
| 2023-2024                                                                                        | кафедра дизайна и компьютерных  | Протокол № 1 от 31.08.2023    |  |
|                                                                                                  | технологий                      |                               |  |

Срок действия рабочей программы дисциплины продлен на:

А 74 Адаптивные информационные и коммуникационные технологии : рабочая программа дисциплины по специальности 53.09.01 Искусство музыкальноинструментального исполнительства (по видам), вид подготовки: сольное исполнительство на фортепиано, уровень подготовки кадров высшей квалификации, программа подготовки: ассистентура-стажировка, квалификация: Артист высшей квалификации. Преподаватель творческих дисциплин в высшей школе / авт.-сост. А.Б. Кузнецов; Челяб. гос. ин-т культуры. – Челябинск, 2016. – 48 с. – (ФГОС ВО ассистентура-стажировка).

> Рабочая программа дисциплины включает: перечень планируемых результатов обучения по дисциплине, соотнесенных с планируемыми результатами освоения образовательной программы; указание места дисциплины в структуре ОПОП; объем дисциплины в зачетных единицах с указанием количества академических часов, выделенных на контактную работу обучающихся с преподавателем (по видам учебных занятий) и на самостоятельную работу обучающихся; содержание дисциплины, структурированное по темам (разделам), с указанием отведенного на них количества академических часов и видов учебных занятий; перечень учебно-методического обеспечения для самостоятельной работы обучающихся по дисциплине; фонд оценочных средств для проведения текущего контроля и промежуточной аттестации обучающихся по дисциплине; перечень основной и дополнительной учебной литературы, необходимой для освоения дисциплины; перечень ресурсов информационно-телекоммуникационной сети Интернет, необходимых для освоения дисциплины; методические указания для обучающихся по освоению дисциплины; перечень информационных технологий, используемых при осуществлении образовательного процесса по дисциплине, включая перечень программного обеспечения; описание материально-технической базы, необходимой для осуществления образовательного процесса по дисциплине.

© Челябинский государственный институт культуры, 2016

# **СОДЕРЖАНИЕ**

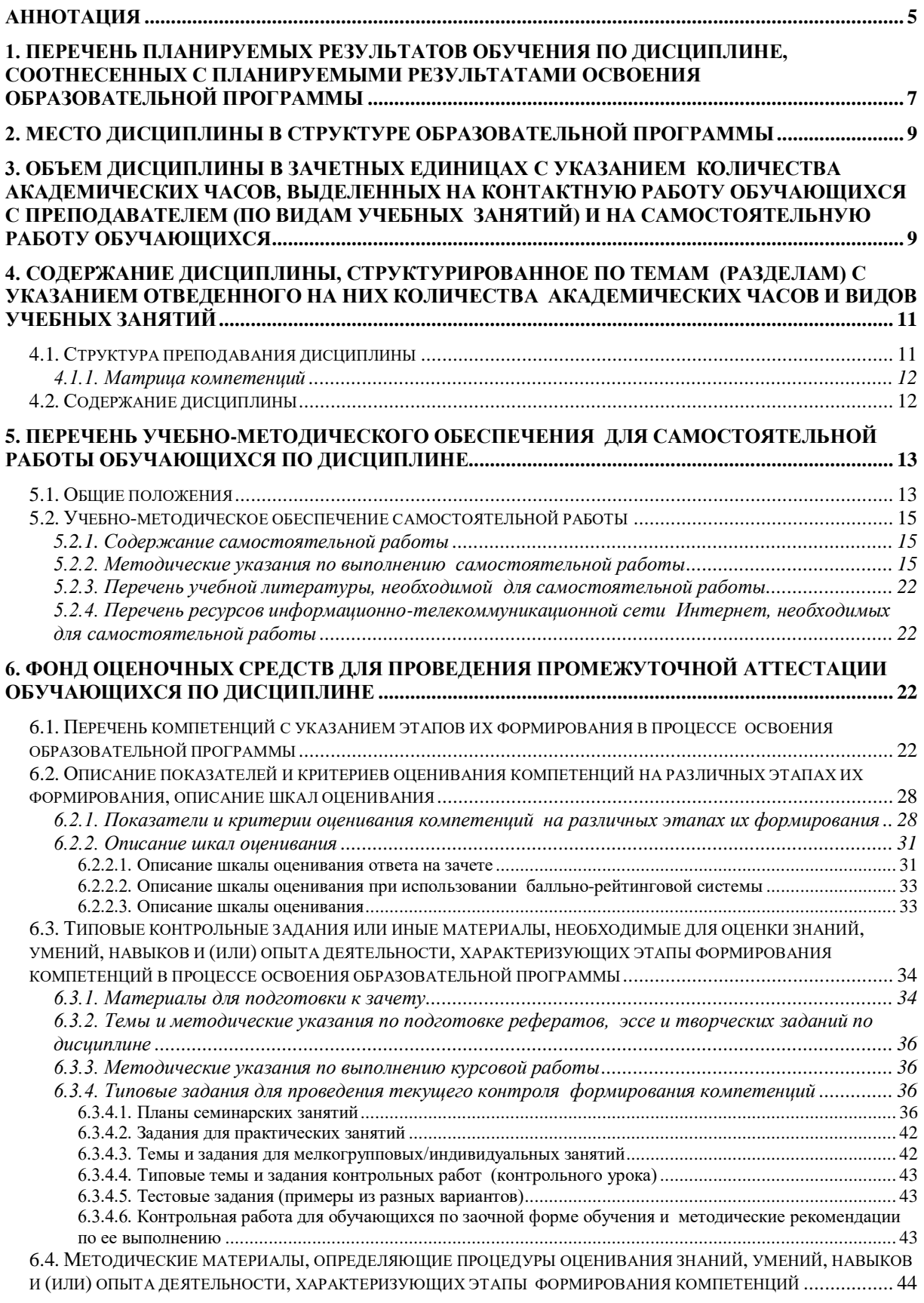

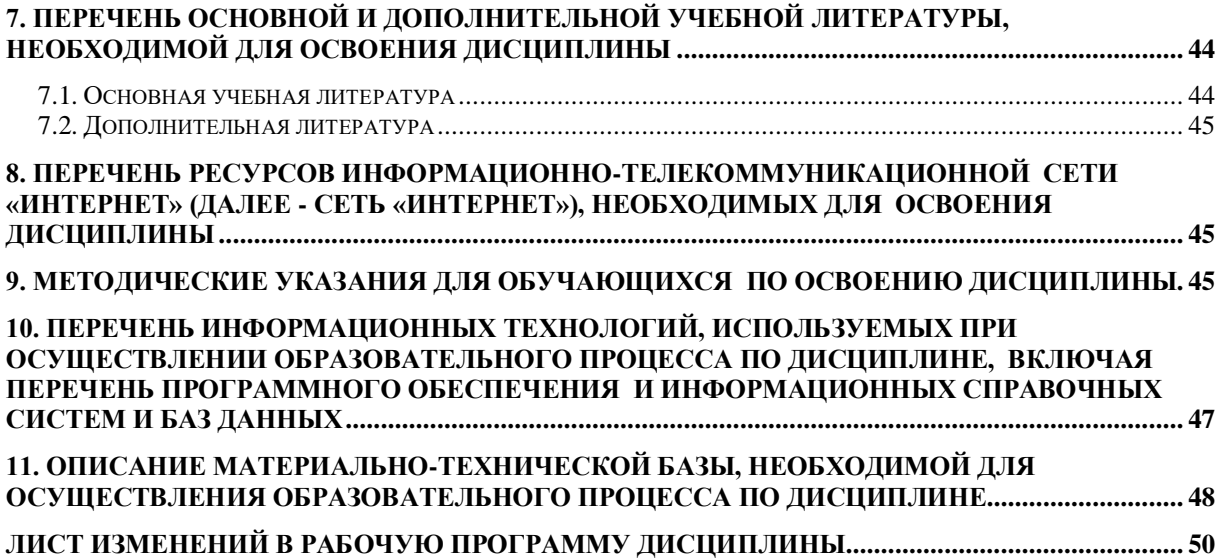

### **АННОТАЦИЯ**

<span id="page-6-0"></span>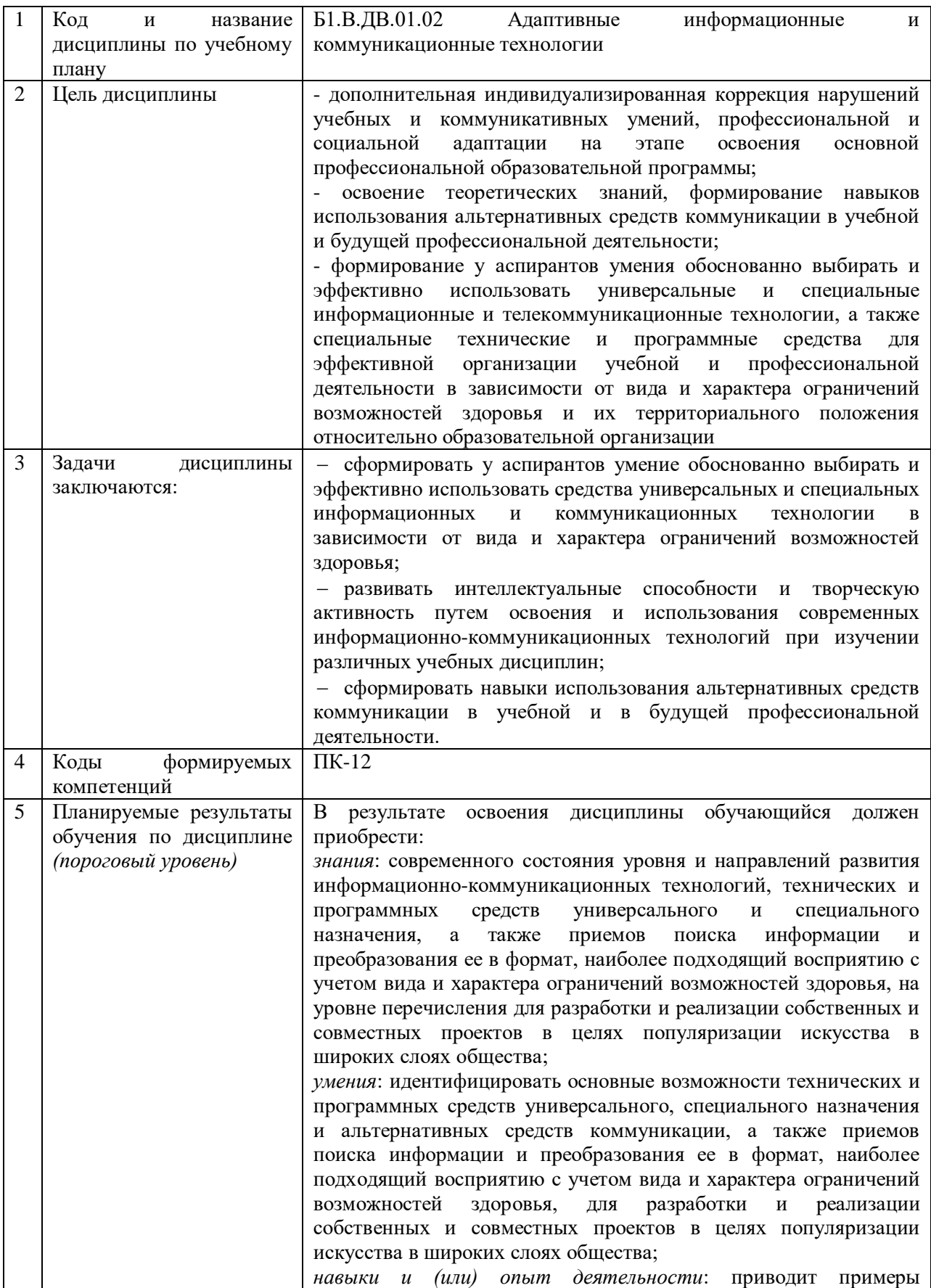

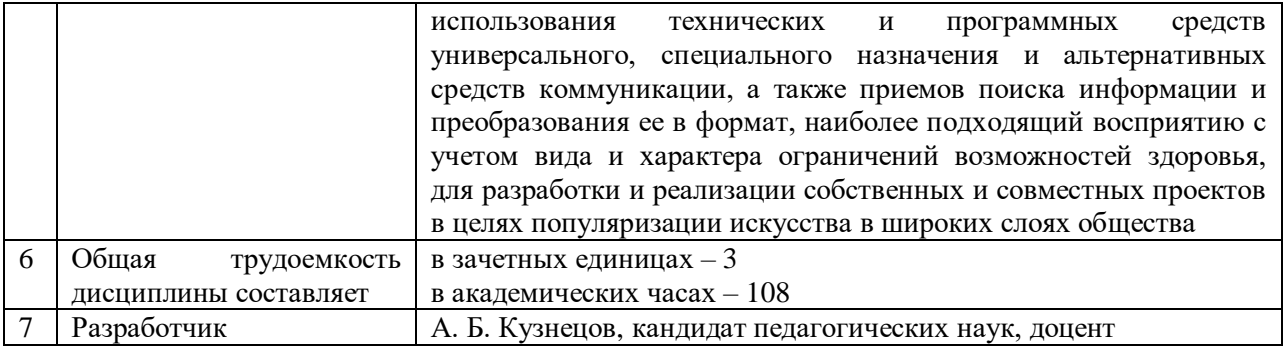

### <span id="page-8-0"></span>**1. ПЕРЕЧЕНЬ ПЛАНИРУЕМЫХ РЕЗУЛЬТАТОВ ОБУЧЕНИЯ ПО ДИСЦИПЛИНЕ, СООТНЕСЕННЫХ С ПЛАНИРУЕМЫМИ РЕЗУЛЬТАТАМИ ОСВОЕНИЯ ОБРАЗОВАТЕЛЬНОЙ ПРОГРАММЫ**

В результате освоения основной профессиональной образовательной программы (далее – ОПОП) обучающийся должен овладеть следующими результатами обучения по дисциплине: **Таблица 1**

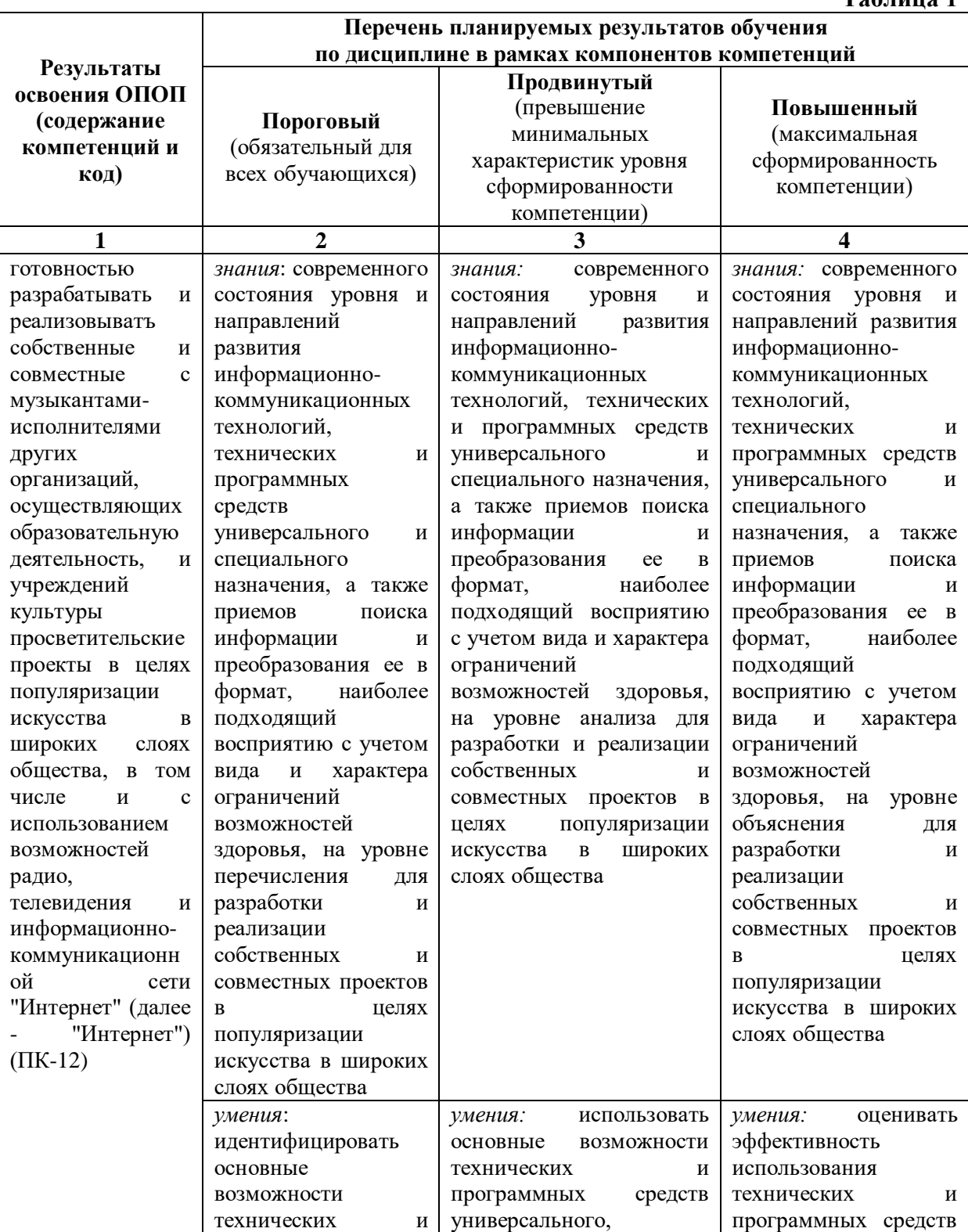

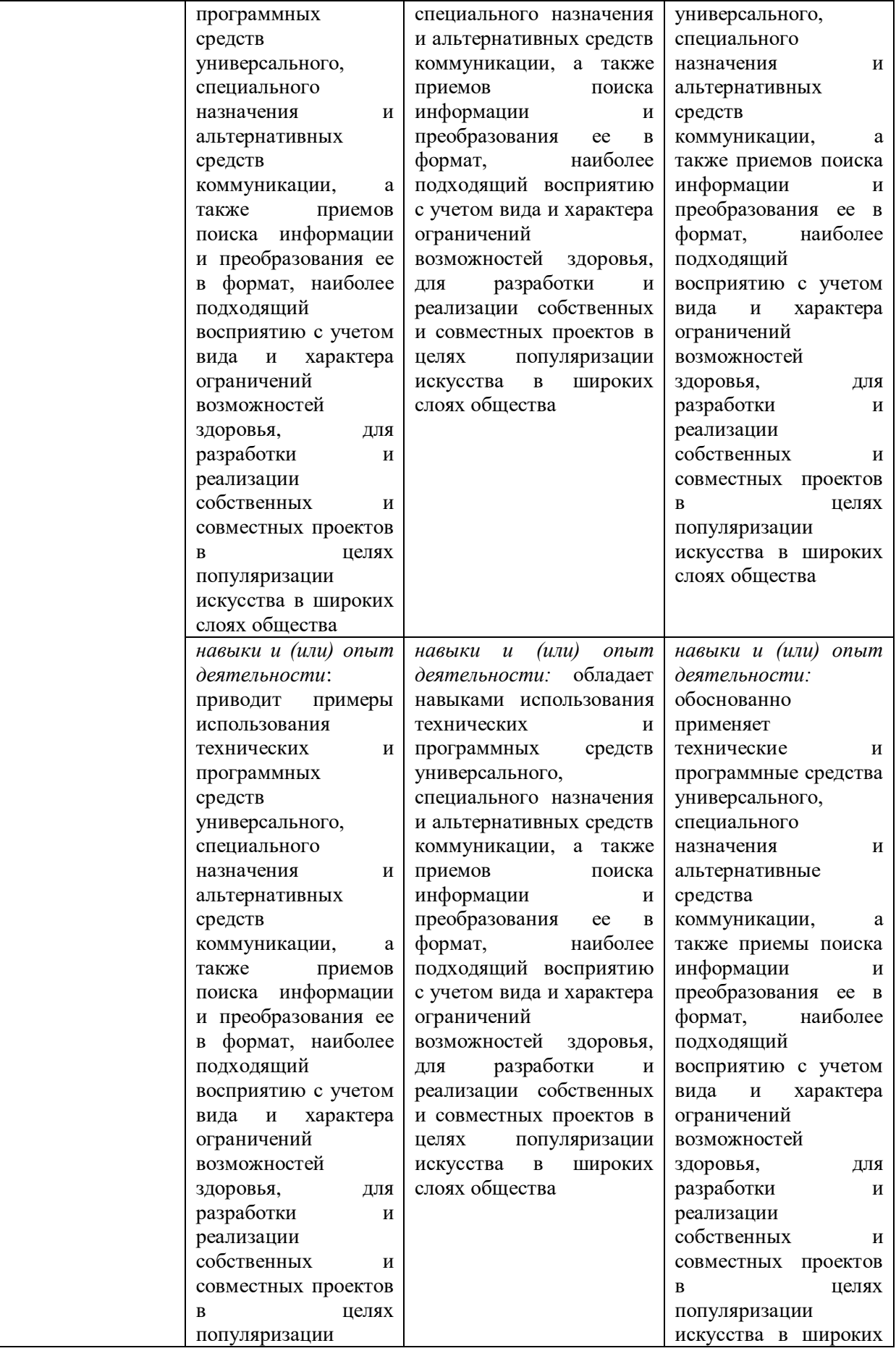

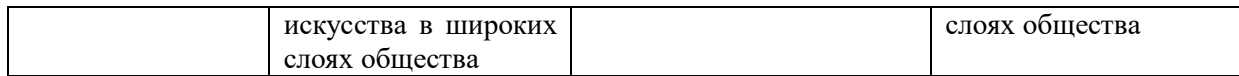

### **2. МЕСТО ДИСЦИПЛИНЫ В СТРУКТУРЕ ОБРАЗОВАТЕЛЬНОЙ ПРОГРАММЫ<sup>1</sup>**

<span id="page-10-0"></span>Дисциплина «Адаптивные информационные и коммуникационные технологии» относится к дисциплине по выбору и является адаптационной дисциплиной для инвалидов и лиц с ограниченными возможностями здоровья. Специфика курса учитывает особенности информационно-коммуникационных технологий для людей с ограниченными возможностями здоровья. Преподавание данного курса происходит с использованием тифлотехнических средств (в т.ч. брайлевская клавиатура и дисплей, компьютер), сурдотехнических средств (в т.ч. звукоусиливающая аппаратура), альтернативных устройств ввода-вывода информации, вспомогательных и альтернативных программных средств; адаптированной компьютерной техники с соответствующим специальным программным обеспечением (видеоувеличителей, программы-синтезаторы речи, программы невизуального доступа к информации. Так же используются в учебном процессе информационные и коммуникационные технологии как средства коммуникации, технологии работы с информацией, ассистивные технологии.

Дисциплина логически и содержательно-методически взаимосвязана с дисциплинами: «Педагогика высшей школы», «Методика преподавания дисциплин в высшей школе». Данные дисциплины готовят обучающихся к эффективному изучению дисциплины, формируя следующие «входные» знания и умения:

знать основные стратегии работы с информацией;

 описывает современные образовательные и информационные технологии и их применение к профессиональной деятельности;

 называет основные инструменты для поиска, обработки, анализа и оценки профессиональной информации;

 уметь редактировать документы, реферировать и аннотировать научную литературу;

 решать прикладные задачи с использованием современных информационнокоммуникационных технологий, презентовать результаты решения, используя возможности пакета MS Office.

<span id="page-10-1"></span>Освоение дисциплины будет необходимо при прохождении практик и подготовке к процедуре защиты выпускной квалификационной работы.

#### **3. ОБЪЕМ ДИСЦИПЛИНЫ В ЗАЧЕТНЫХ ЕДИНИЦАХ С УКАЗАНИЕМ КОЛИЧЕСТВА АКАДЕМИЧЕСКИХ ЧАСОВ, ВЫДЕЛЕННЫХ НА КОНТАКТНУЮ РАБОТУ ОБУЧАЮЩИХСЯ С ПРЕПОДАВАТЕЛЕМ (ПО ВИДАМ УЧЕБНЫХ ЗАНЯТИЙ) И НА САМОСТОЯТЕЛЬНУЮ РАБОТУ ОБУЧАЮЩИХСЯ**

Общая трудоемкость дисциплины в соответствии с утвержденным учебным планом составляет 3 зачетные единицы, 108 часов.

|                    | Таблица 2   |
|--------------------|-------------|
| Вид учебной работы | Всего часов |

 $1$  По заочной форме обучения возможны корректировки, в соответствии с графиком учебного процесса и учебным планом.

<u>.</u>

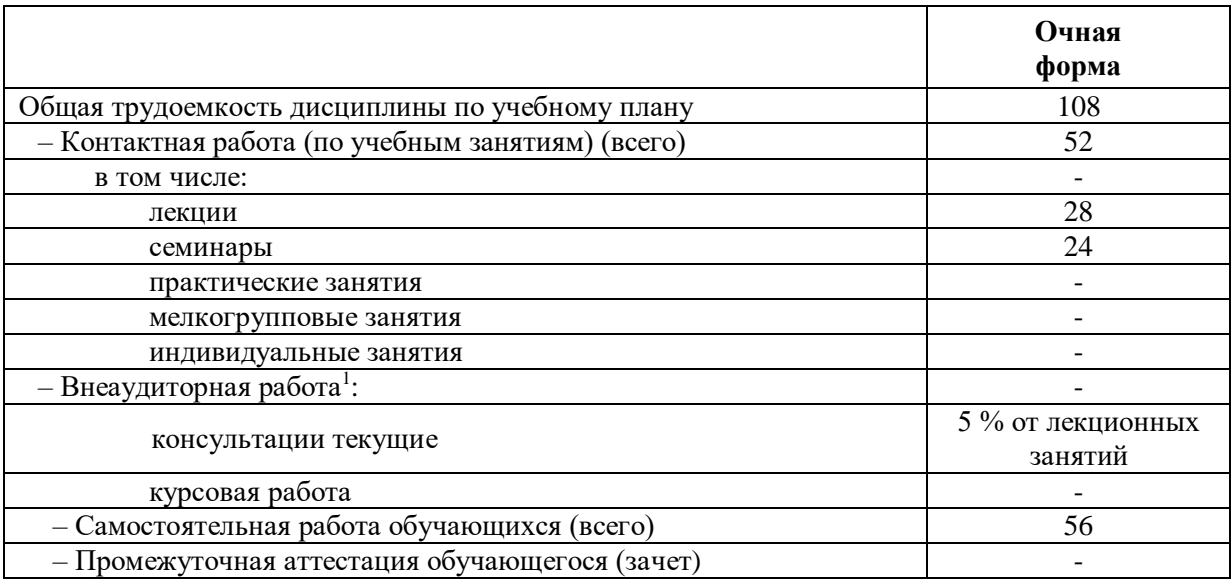

1

 $1$  Объем часов по внеаудиторной работе не отражен в учебном плане.

### <span id="page-12-0"></span>**4. СОДЕРЖАНИЕ ДИСЦИПЛИНЫ, СТРУКТУРИРОВАННОЕ ПО ТЕМАМ (РАЗДЕЛАМ) С УКАЗАНИЕМ ОТВЕДЕННОГО НА НИХ КОЛИЧЕСТВА АКАДЕМИЧЕСКИХ ЧАСОВ И ВИДОВ УЧЕБНЫХ ЗАНЯТИЙ**

### **4.1. Структура преподавания дисциплины**

### **Таблица 3**

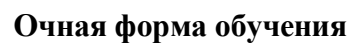

<span id="page-12-1"></span>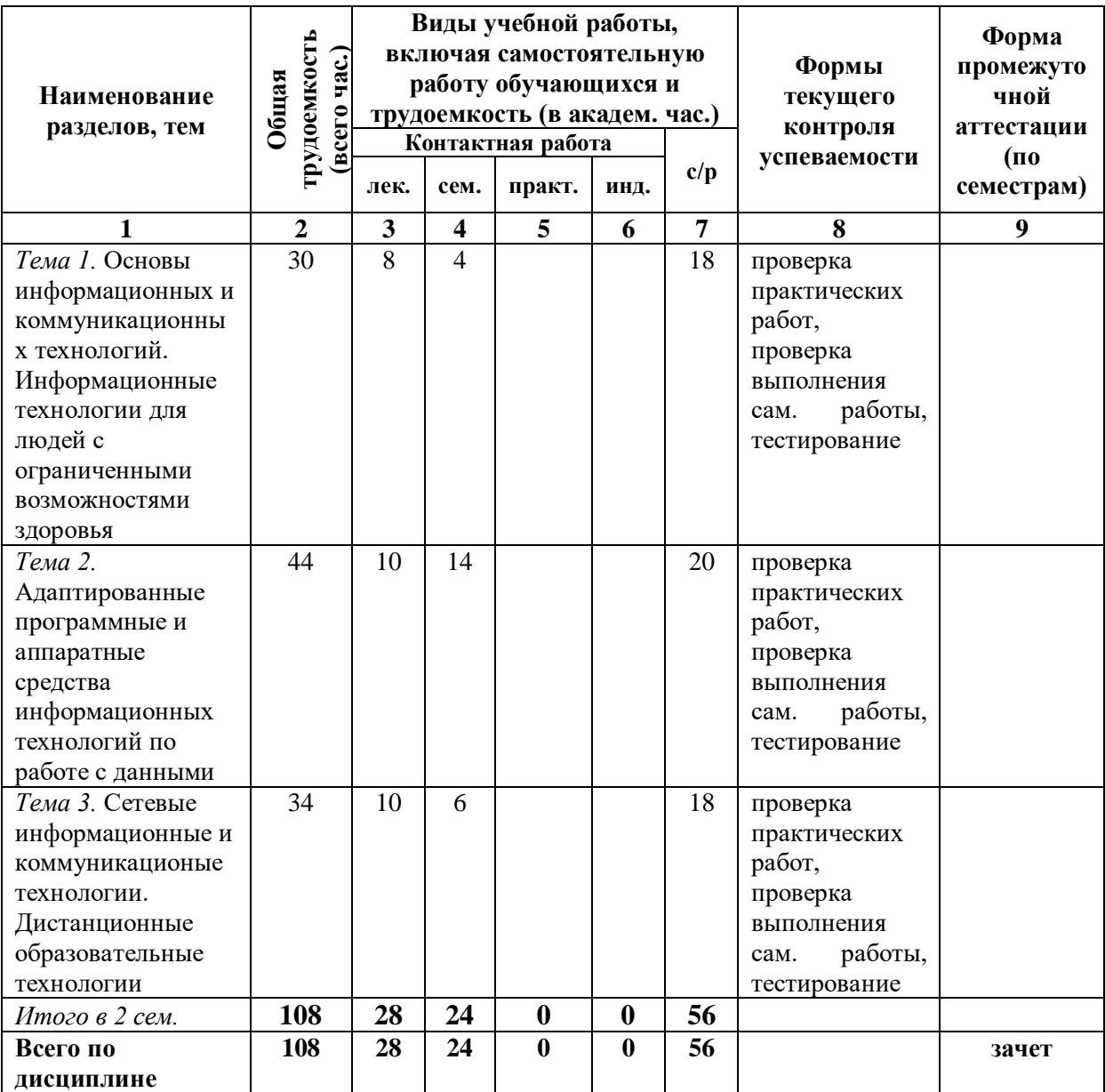

**Таблица 4**

<span id="page-13-0"></span>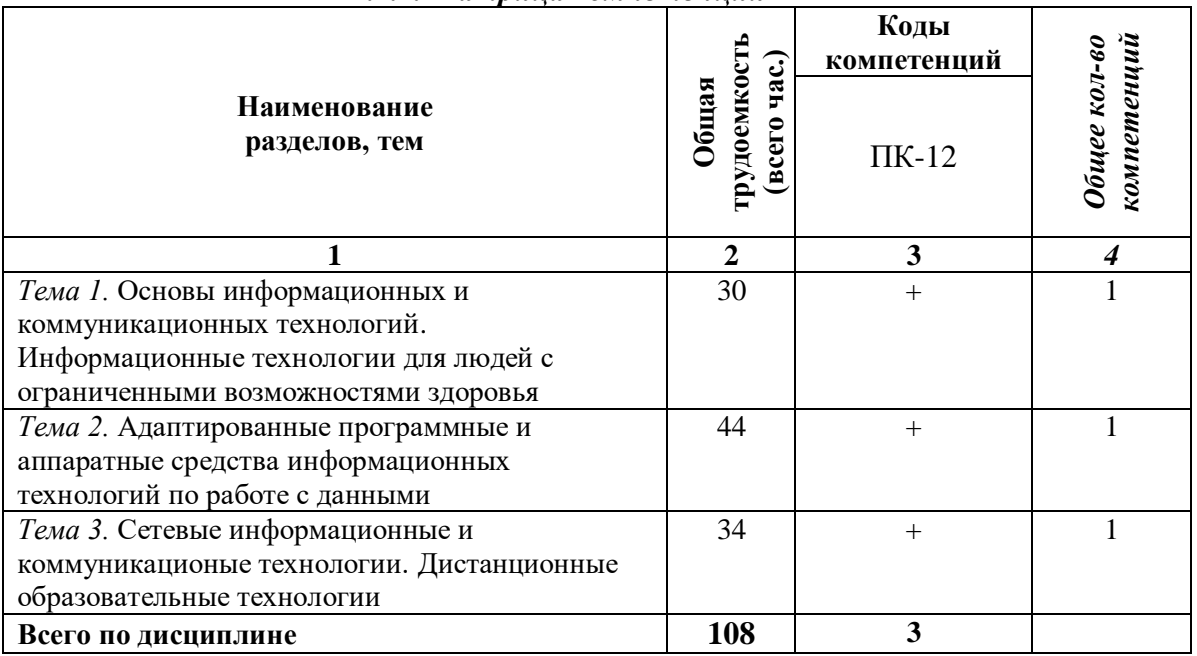

#### *4.1.1. Матрица компетенций*

#### **4.2. Содержание дисциплины**

<span id="page-13-1"></span>**Тема 1***. Основы информационных и коммуникационных технологий. Информационные технологии для людей с ограниченными возможностями здоровья.*

Информатизация общества как социальный процесс и его основные характеристики. Понятие и специфика информационных и коммуникационных технологий (ИКТ), их основные свойства. История развития информационных технологий и информационных систем. Объекты ИКТ. Рынок ИКТ. Традиционные информационные технологии. Основные возможности современных информационных технологий. Недостатки использования информационных технологий. Риски использования информационных технологий. Результаты информационных технологий. Средства и методы ИКТ. Классификация информационных технологий по функциям и зонам управления, их особенности. Современный российский рынок ИКТ. Особенности ИКТ для людей с ограниченными возможностями здоровья. Основные направления оценки эффективности использования адаптивных информационных и коммуникативных технологий. Основные параметры оценки эффективности использования адаптивных информационных и коммуникативных технологий: среднее время выработки решения (быстрота реакции), частота ошибочных решений (вероятность принятия неправильного решения), средние затраты на выработку решения, ущерб от необоснованных решений за определенный период, скорость обнаружения ошибок в принимаемых решениях.

**Тема 2***. Адаптированные программные и аппаратные средства информационных технологий по работе с данными.* 

Современное состояние уровня и направлений развития технических и программных средств универсального и специального назначения. Специальные возможности операционных систем для пользователей с ограниченными возможностями. Основы современных информационных технологий переработки и преобразования текстовой, табличной, графической и другой информации для людей с ограниченными возможностями здоровья. Видеоконференции, видесеминары, программное и аппратаное обеспечение для их проведения. Сервисы портала Microsoft Office 365 на основе облачных технологий как адаптированные программные средства информационных технологий по работе с данными.

Использование тифлотехнических средств реабилитации (для студентов с нарушениями зрения): брайлевской техники, видеоувеличителей, программ синтезаторов речи, программ невизуального доступа к информации. Использование сурдотехнических средств реабилитации (для студентов с нарушениями слуха): индивидуальных слуховых аппаратов и звукоусиливающей аппаратуры. Использование компьютерной техники, оснащенной альтернативными устройствами ввода-вывода информации (для студентов с нарушениями опорно-двигательного аппарата)

**Тема 3.** *Сетевые информационные и коммуникационые технологии. Дистанционные образовательные технологии.* 

Причины появления новых технологических подходов к обучению. Интернеториентированные технологии и использование сервисов Web 2.0. Использование адаптивных технологий в учебном процессе. Электронное обучение на базе компьютерных технологий: этапы и варианты организации обучения, их достоинства и недостатки. Дидактические свойства групп интернет-технологий. Дистанционное образование: причины появления, факторы, информационные и коммуникационные технологии. Модели дистанционного обучения. Виды дистанционного обучения. Основы создания электронного курса для дистанционного обучения. Основы разработки тестов и организации тестирования.

#### <span id="page-14-0"></span>**5. ПЕРЕЧЕНЬ УЧЕБНО-МЕТОДИЧЕСКОГО ОБЕСПЕЧЕНИЯ ДЛЯ САМОСТОЯТЕЛЬНОЙ РАБОТЫ ОБУЧАЮЩИХСЯ ПО ДИСЦИПЛИНЕ**

#### **5.1. Общие положения**

<span id="page-14-1"></span>Самостоятельная работа обучающихся – особый вид познавательной деятельности, в процессе которой происходит формирование оптимального для данного индивида стиля получения, обработки и усвоения учебной информации на основе интеграции его субъективного опыта с культурными образцами.

Самостоятельная работа может быть аудиторной и внеаудиторной*:*

Аудиторная самостоятельная работа осуществляется на *лекциях, семинарских занятиях, при выполнении контрольных и лабораторных работ и др*. Внеаудиторная самостоятельная работа может осуществляться:

– в контакте с преподавателем: на консультациях по учебным вопросам, в ходе творческих контактов, при ликвидации задолженностей, при выполнении индивидуальных заданий, *консультаций по подготовки курсовых и выпускных квалификационных работ* т. д.;

– без контакта с преподавателем: в аудитории для индивидуальных занятий, в библиотеке, дома, в общежитии и других местах при выполнении учебных и творческих заданий.

Внеаудиторная самостоятельная работа, прежде всего, включает повторение материала, изученного в ходе аудиторных занятий, работу с основной и дополнительной литературой и интернет-источниками, подготовку к *семинарским,*  занятиям, выполнение заданий, вынесенных преподавателем на самостоятельное изучение, научно-исследовательскую и творческую работу аспиранта.

Целью самостоятельной работы обучающихся является:

 систематизация, закрепление углубление и расширение полученных знаний умений, навыков и (или) опыта деятельности;

 формирование умений использовать различные виды изданий (официальные, научные, справочные, информационные и др.);

 развитие познавательных способностей и активности обучающихся (творческой инициативы, самостоятельности, ответственности и организованности);

 формирование самостоятельности мышления, способностей к саморазвитию, самосовершенствованию, самореализации;

развитие исследовательского и творческого мышления.

Самостоятельная работа является обязательной для каждого аспиранта, и ее объем по каждой дисциплине определяется учебным планом. Методика ее организации зависит от структуры, характера и особенностей изучаемой дисциплины, индивидуальных качеств и условий учебной деятельности.

Для эффективной организации самостоятельной работы аспирант должен: *знать*:

– систему форм и методов обучения в вузе;

– основы научной организацией труда;

– методики самостоятельной работы;

– критерии оценки качества выполняемой самостоятельной работы.

*уметь*:

проводить поиск в различных поисковых системах;

работать и использовать различные виды изданий;

 применять методики самостоятельной работы с учетом особенностей изучаемой дисциплины.

*иметь навыки и опыт деятельности*:

– планирование самостоятельной работы;

– соотнесение планируемых целей и полученных результатов в ходе самостоятельной работы;

– проектирование и моделирование разных видов и компонентов профессиональной деятельности.

Методика самостоятельной работы предварительно разъясняется преподавателем и в последующем может уточняться с учетом индивидуальных особенностей обучающихся. Время и место самостоятельной работы выбираются аспирантами по своему усмотрению с учетом рекомендаций преподавателя.

Самостоятельную работу над дисциплиной следует начинать с изучения рабочей программы дисциплины, которая содержит основные требования к знаниям, умениям и навыкам обучаемых. Обязательно следует помнить рекомендации преподавателя, данные в ходе установочного занятия, а затем – приступать к изучению отдельных разделов и тем в порядке, предусмотренном рабочей программой дисциплины

#### **5.2. Учебно-методическое обеспечение самостоятельной работы**

#### **Таблица 5**

<span id="page-16-1"></span><span id="page-16-0"></span>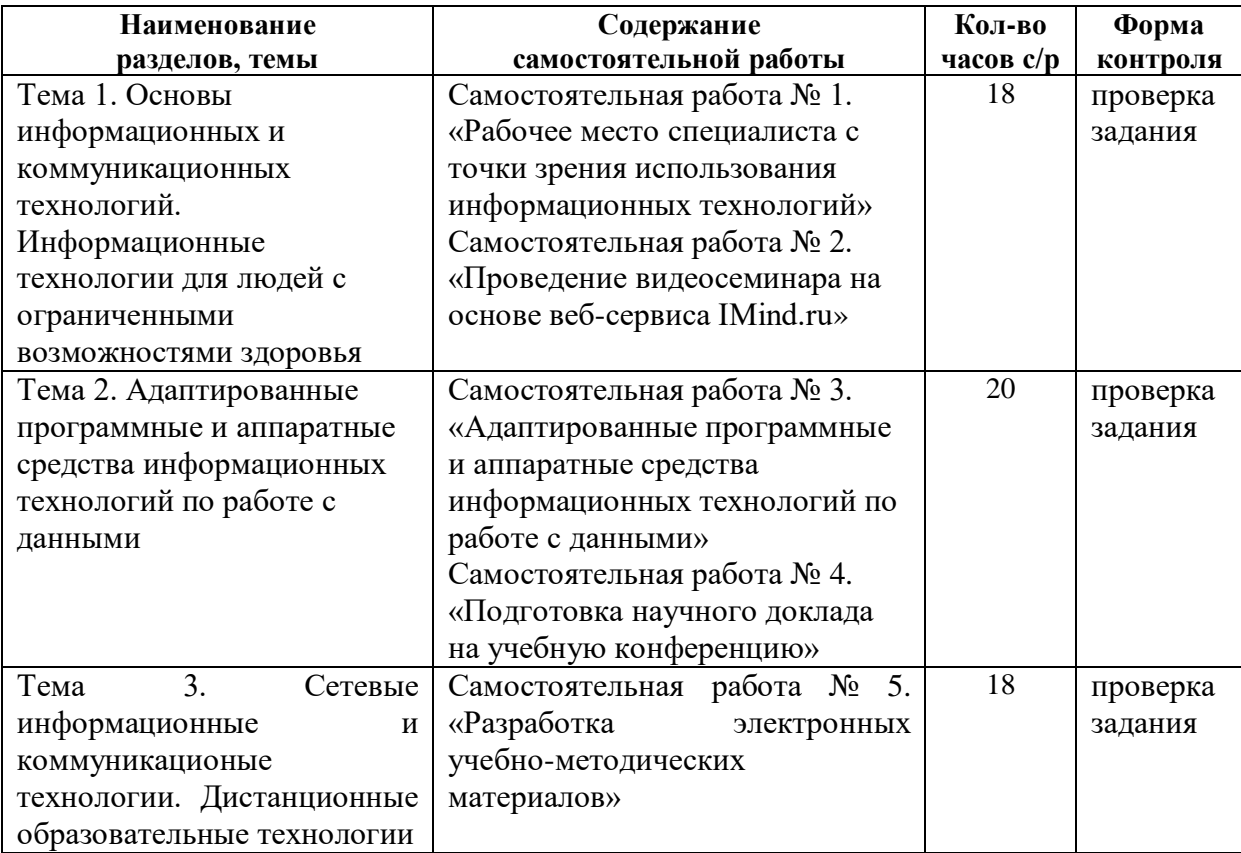

#### *5.2.1. Содержание самостоятельной работы*

#### *5.2.2. Методические указания по выполнению самостоятельной работы*

#### <span id="page-16-2"></span>**Самостоятельная работа № 1. «Рабочее место специалиста с точки зрения использования информационных технологий»**

Цель работы – закрепить знания о современные тенденциях развития информационных технологий в предметной области, соответствующей направлению подготовки.

#### Задание и методика выполнения:

Студент готовится по теоретической части занятия, к опросу и тестированию по теме «Основы информационных и коммуникационных технологий. Информационные технологии для людей с ограниченными возможностями здоровья», обращаясь к конспектам лекций, рекомендованной литературе, а также готовится к семинарскому занятию № 1. Кроме этого, с целью приобретения необходимых навыков и закрепления соответствующих умений по теме «Основы информационных и коммуникационных технологий. Информационные технологии для людей с ограниченными возможностями здоровья» студент должен после выполнения практических работ самостоятельно проанализировать свое будущее рабочее место специалиста с точки зрения использования на нем информационных технологий, следующим образом:

1. Создать документ Word, где собрать полный материал для презентации:

- a. обозначить место, где и кем Вы работаете или хотели бы работать после окончания ВУЗа;
- b. привести список функциональных задач, которые решаете или предполагаете решать на указанном рабочем месте, вне зависимости от того используются при этом ИТ или нет;
- c. Привести определения понятий: **информационная технология, прикладная информационная технология, базовая информационная технология**
- d. привести список прикладных информационных технологий (не прикладных программ), которые Вы используете или предполагаете использовать на своем рабочем месте (исходить из реально существующих и использующихся на текущий момент в предметной области, соответствующей направлению подготовки);
- e. кратко охарактеризовать каждую прикладную ИТ и связать их с обозначенными ранее функциональными задачами Вашего рабочего места:
	- 1. привести порядок (этапы) ее применения
	- 2. перечислить базовые ИТ, используемые на ее различных этапах
	- 3. перечислить прикладные программы или другие инструментальные средства, используемые на ее различных этапах (если деятельность на этом этапе автоматизирована на основе их)
	- 4. проанализировать выбранную прикладную ИТ с точки зрения экономии социального времени
- f. Выбрать и обосновать этот выбор одной из прикладных информационных технологий, с точки зрения возможной «широты» использования базовых ИТ
- 2. Создать на основе собранного материала презентацию с использованием MS PowerPoint, где :
	- a. разместить, собранный материал из документа Word, предварительно "выжав" текстовую информацию и структурировав ее в виде маркированного списка простых предложений (размером букв не меньше 28), возможно на основе вложенных списков
	- b. презентация должна содержать титульный лист, интерактивное оглавление;
	- c. оформить страницы презентации, используя шрифты, стандартные фигуры и объекты, фотографии и рисунки (информацию и данные об описываемых технологиях и соответствующим им прикладным программам найти в сети Интернет);
	- d. подготовить презентацию к демонстрации, настроить анимационные эффекты перехода от слайда к слайду и эффекты построения элементов на слайдах (от слайда к слайду по щелчку с автоматическим построением элементов на слайдах), разместить интерактивные элементы на слайдах для перехода на оглавление, к следующему и предыдущему слайду.
- 3. <sup>2</sup>Опубликовать и оформить собранный материал презентации на именной странице в записной книжке группы на портале Office365 [\(http://portal.office.com\)](http://portal.office.com/):
	- a. разместить созданные файлы в отдельной папке на диске OneDrive на портале Office365; предоставить доступ к данной папке преподавателю (послать уведомление преподавателю на почту).
	- b. создать в разделе "Домашнее задание" страницу  "Задание №1";
	- c. разместить на созданной странице собранный материал из документа Word, используя возможности OneNote на портале Office365.

Формой контроля являются: работа на семинарском занятии, опубликованный на портале Office365 [\(http://portal.office.com\)](http://portal.office.com/) материал и тестирование по теме занятия.

### **Самостоятельная работа № 2. «Проведение видеосеминара на основе веб-сервиса IMind.ru»**

Цель работы – Используя веб-сервис IMind.ru организовать и провести видеосеминар по теме: "Прикладные информационные технологии в профессиональной сфере" на основе обсуждения созданной Вами презентации.

Задание и методика выполнения:

Студент готовится по теоретической части занятия, к опросу и тестированию по теме «Основы информационных и коммуникационных технологий. Информационные технологии для людей с ограниченными возможностями здоровья», обращаясь к конспектам лекций, рекомендованной литературе, а также готовится к семинарскому занятию № 2. Кроме этого, с целью приобретения необходимых навыков и закрепления соответствующих умений по теме «Основы информационных и коммуникационных технологий. Информационные технологии для людей с ограниченными возможностями здоровья» студент должен после выполнения практических работ самостоятельно, используя веб-сервис IMind.ru, организовать и провести видеосеминар по теме: "Прикладные информационные технологии в профессиональной сфере" на основе обсуждения созданной ранее презентации, следующим образом:

1. Зарегистрироваться на веб-сервисе IMind.ru

1

- 2. Найти Вашего преподавателя в этом сервисе по его адресу электронной почты и включить его в список своих контактов в веб сервисе
- 3. Создать комнату с мероприятием и пригласить туда не менее двух участников из Вашей группы и преподавателя.
- 4. Каждый из участников должен выступить со своей презентацией (не более 5 мин на выступление каждому) по выбранной прикладной технологии (на основе результата из предыдущей самостоятельной работы №1 «Рабочее место специалиста с точки зрения использования информационных технологий»). При этом доклад каждого участника должен содержать: вступление (приветствие, представление, обозначение темы и плана выступления), основную часть ( рассказ и показ слайдов презентации), заключение (вопросы других участников к выступающему и его ответ).
- 5. Видеосеминар записать и выложить в комнате мероприятия на веб-сервисе IMind.ru.

<sup>&</sup>lt;sup>2</sup> Задание выполняется после комплекса практических работ по MS OneNote и Office365, при условии централизованной регистрации студентов на портале Office365 [\(http://portal.office.com\)](http://portal.office.com/), с выдачей им логинов и паролей

- 6. <sup>2</sup>Опубликовать созданный материал на именной странице в записной книжке группы на портале Office365 [\(http://portal.office.com\)](http://portal.office.com/):
	- a. видео скачать и разместить каждому участнику в отдельной папке на диске OneDrive на портале Office365 (желательно только свою часть выступления); предоставить доступ к данной папке преподавателю (послать уведомление преподавателю на почту).
	- b. создать в разделе "Домашнее задание" страницу  "Задание №2";
	- c. разместить на созданной странице ссылку на данную папку с материалами, используя возможности OneNote на портале Office365.

Формой контроля являются: работа на семинарском занятии, опубликованный на портале Office365 [\(http://portal.office.com\)](http://portal.office.com/) материал и тестирование по теме занятия.

### **Самостоятельная работа № 3. «Адаптированные программные и аппаратные средства информационных технологий по работе с данными»**

Цель работы – закрепить навыки работы с тифлотехническими, сурдотехническими средствами реабилитации и альтернативными устройствами вводавывода.

#### Задание и методика выполнения:

Студент готовится по теоретической части занятия, к опросу и тестированию по теме «Адаптированные программные и аппаратные средства информационных технологий по работе с данными», обращаясь к конспектам лекций, рекомендованной литературе, а также готовится к семинарским занятиям с №№ 3,4,5,6.

Формой контроля являются: работа на семинарских занятиях и тестирование по теме занятия.

### **Самостоятельная работа № 4. «Подготовка научного доклада на учебную конференцию»**

Цель работы – закрепить навыки работы с прикладными программами общего назначения на основе осуществления и описания результатов научноисследовательской деятельности.

Задание и методика выполнения:

Студент готовится по теоретической части занятия, к опросу и тестированию по теме «Адаптированные программные и аппаратные средства информационных технологий по работе с данными», обращаясь к конспектам лекций, рекомендованной литературе, а также готовится к выступлению в рамках учебной научной конференции на семинарском занятии № 7. При этом, с целью приобретения необходимых навыков и закрепления соответствующих умений по теме «Адаптированные программные и аппаратные средства информационных технологий по работе с данными» студент должен самостоятельно подготовить свое выступление и закрепить умения работы с прикладными программами общего назначения, следующим образом:

- 1. Подготовить научный доклад на секцию "Культурные инициативы на основе использования информационных технологий в профессиональной деятельности". Для этого:
	- A. Определить и согласовать с преподавателем проблему использования информационных технологий в профессиональной деятельности, соответствующей профилю подготовки
	- B. Определить задачи по решению поставленной проблемы, и возможные пути их решения
- C. Написать текст доклада ( 1-2 страницы на листе формата на листе формата A4), где должны быть присутствовать следующие части:
	- a. Обосновать актуальность
	- b. Описать проблему
	- c. Перечислить задачи для решения поставленной проблемы
	- d. Основное содержание, должно быть посвящено раскрытию указанных задач по решению поставленной проблемы
	- e. Заключение, где кроме выводов описать возможные перспективы, связанные решением поставленной проблемы
- 2. Подготовить презентацию для доклада по структуре аналогичную тексту доклада с титульным слайдом, где должно быть указаны:
	- A. Тема доклада
	- B. ФИО докладчика, факультет, группа
	- C. Город и год
- 3. <sup>3</sup>Опубликовать и оформить собранный материал на именной странице в записной книжке группы на портале Office365 [\(http://portal.office.com\)](http://portal.office.com/):
	- A. выложить презентацию доклада на к себе на OneDrive диск и предоставить доступ к выложенным файлам преподавателю (послать уведомление преподавателю на почту);
	- B. создать в разделе "Домашнее задание" страницу  "Задание №5";
	- C. разместить на созданной странице текст доклада и ссылки на выложенные Вами файлы, используя возможности OneNote на портале Office365.

Формой контроля являются: опубликованный на портале Office365 [\(http://portal.office.com\)](http://portal.office.com/) материал, выступление в рамках учебной конференции с подготовленным научным докладом на секции "Культурные инициативы на основе использования информационных технологий в профессиональной деятельности" и тестирование по теме занятия.

### **Самостоятельная работа № 5. «Разработка электронных учебно-методических материалов»**

Цель работы – приобрести навыки в создании учебно-методических материалов на основе технологии E-Lerning

Задание и методика выполнения:

1

Студент готовится по теоретической части занятия, к опросу и тестированию по теме «Сетевые информационные и коммуникационые технологии. Дистанционные образовательные технологии», обращаясь к конспектам лекций, рекомендованной литературе, а также готовится к семинарскому занятию № 8. Кроме этого, с целью приобретения необходимых навыков и закрепления соответствующих умений по теме «Сетевые информационные и коммуникационые технологии. Дистанционные образовательные технологии» студент должен после выполнения практической работы самостоятельно приобрести навыки в создании учебно-методических материалов на основе технологии E-Lerning, следующим образом:

- 1. Определиться с темой курса, согласовать с преподавателем
- 2. Подобрать содержание дисциплины в электронном виде

<sup>&</sup>lt;sup>3</sup> Задание выполняется после комплекса практических работ по MS OneNote и Office365, при условии централизованной регистрации студентов на портале Office365 [\(http://portal.office.com\)](http://portal.office.com/), с выдачей им логинов и паролей

- 3. Разработать тематический план, цель и задачи курса, основные знания умения и навыки.
- 4. Разработать один урок (занятие) и соответствующие учебно-методические материалы к нему (в виде электронных документов): содержание, презентация по этому содержанию, практические задания по закреплению, подобрать литературу
- 5. Разработать не менее 20 тестовых заданий разного типа: открытого, закрытого на выбор одного или нескольких правильных ответов, на последовательность и на соответствие
- 6. Оформить собранный материал в виде брошюры титульным листом, оглавлением, алфавитным указателем
- 7. <sup>4</sup>Опубликовать и оформить собранный материал на именной странице в записной книжке группы на портале Office365 [\(http://portal.office.com\)](http://portal.office.com/):
	- a. выложить презентацию доклада на к себе на OneDrive диск и предоставить доступ к выложенным файлам преподавателю (послать уведомление преподавателю на почту);
	- b. создать в разделе "Домашнее задание" страницу  "Задание №6";
	- c. используя возможности OneNote на портале Office365 описать на созданной странице особенности созданных Вами (должны быть внесены в вопросник Вашего учебного курса) различных по типу тестовых заданий в следующем порядке:
		- 1. *По каждому тестовому заданию* из **Редактора** привести скриншот тестового задания (PrintScr), в котором должно быть видно его содержание от **Типа тестового задания** и его **Веса** до **Максимального балла за вопрос**. При необходимости скриншот подрежьте в графическом редакторе (вставьте из буфера обмена и в новый документ).
		- 2. *По каждому элементу тестового задания* привести каким конкретно методическим требованием (из *"Методических указаний по составлению тестовых заданий"*) руководствовались для его составления и желательно обосновать почему
		- 3. По каждому тестовому заданию через **Просмотр вопроса** из **Редактора** привести скриншоты проверки ответов на вопрос тестового задания (правильных и неправильных), в которых должна быть видна табличка с результатами этой проверки. Для всех типов тестовых заданий, кроме множественного выбора, необходимо привести *по два скриншота*: один **при правильном ответе** и один **при неправильном ответе.** Для тестового задания с множественным выбором необходимо при установленных значениях **Веса** и **Максимального балла за вопрос** подобрать такие баллы за верные и неверные ответы, чтобы **Итоговый балл** за ответ был *справедливым*. Для демонстрации этого необходимо (только для тестового задания с множественным выбором) сделать *скриншоты всех неправильных ответов* на такое задание и для одного правильного ответа.
		- 4. После каждого скриншота проверки ответов на вопрос тестового задания (правильных и неправильных) привести расчет как получился расчет при приведенных значениях **Веса** и **Максимального балла за вопрос** по форме:

1

<sup>4</sup> Задание выполняется после комплекса практических работ по MS OneNote и Office365, при условии централизованной регистрации студентов на портале Office365 [\(http://portal.office.com\)](http://portal.office.com/), с выдачей им логинов и паролей

#### **Итоговый балл** = Выражение с арифметическими операциями над значениями **Веса** и **Максимального балла за вопрос**

Формой контроля являются: работа на семинарском занятии, опубликованный на портале Office365 [\(http://portal.office.com\)](http://portal.office.com/) материал и тестирование по теме занятия.

### *5.2.3. Перечень учебной литературы, необходимой для самостоятельной работы*

<span id="page-23-0"></span>Жукова, Е. Д. Организация самостоятельной работы студентов [Текст] : учеб. пособие / Е. Д. Жукова. – Уфа, 2007. – 164 с.

См. Раздел 7. Перечень основной и дополнительной учебной литературы, необходимой для освоения дисциплины*.*

### <span id="page-23-1"></span>*5.2.4. Перечень ресурсов информационно-телекоммуникационной сети Интернет, необходимых для самостоятельной работы* [https://blogs.technet.microsoft.com/tasush/](https://blogs.technet.microsoft.com/tasush) – официальный блог о Microsoft Office

<https://support.office.com/> - Справка и обучение по Office [www.edu.ru](http://www.edu.ru/) – Российское образование. Федеральный портал. [www.twirpx.com/](http://www.twirpx.com/) – Все для аспиранта.

См. также Раздел 8. Перечень ресурсов информационнотелекоммуникационной сети Интернет, необходимых для освоения дисциплины*.* 

### <span id="page-23-2"></span>**6. ФОНД ОЦЕНОЧНЫХ СРЕДСТВ ДЛЯ ПРОВЕДЕНИЯ ПРОМЕЖУТОЧНОЙ АТТЕСТАЦИИ ОБУЧАЮЩИХСЯ ПО ДИСЦИПЛИНЕ**

### <span id="page-23-3"></span>**6.1. Перечень компетенций с указанием этапов их формирования в процессе освоения образовательной программы**

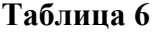

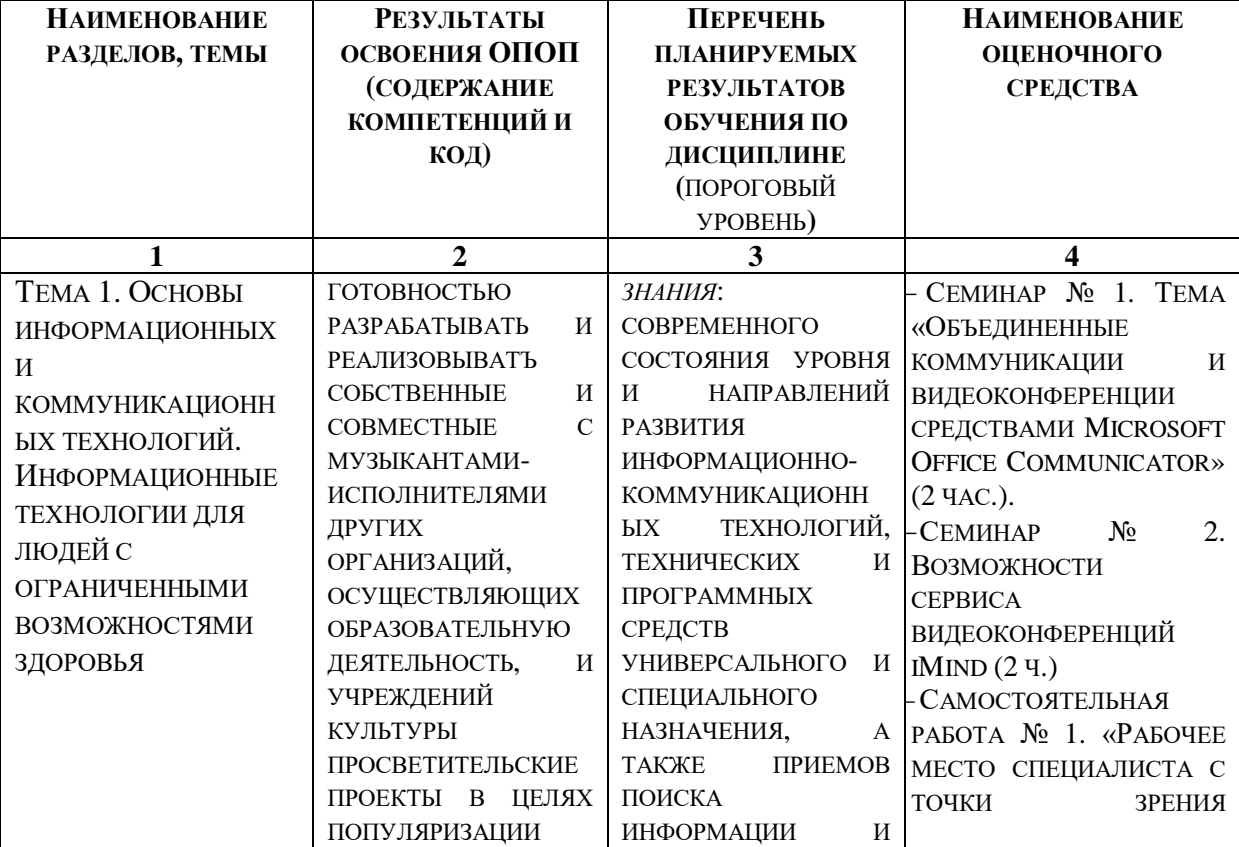

### **Паспорт фонда оценочных средств для текущей формы контроля**

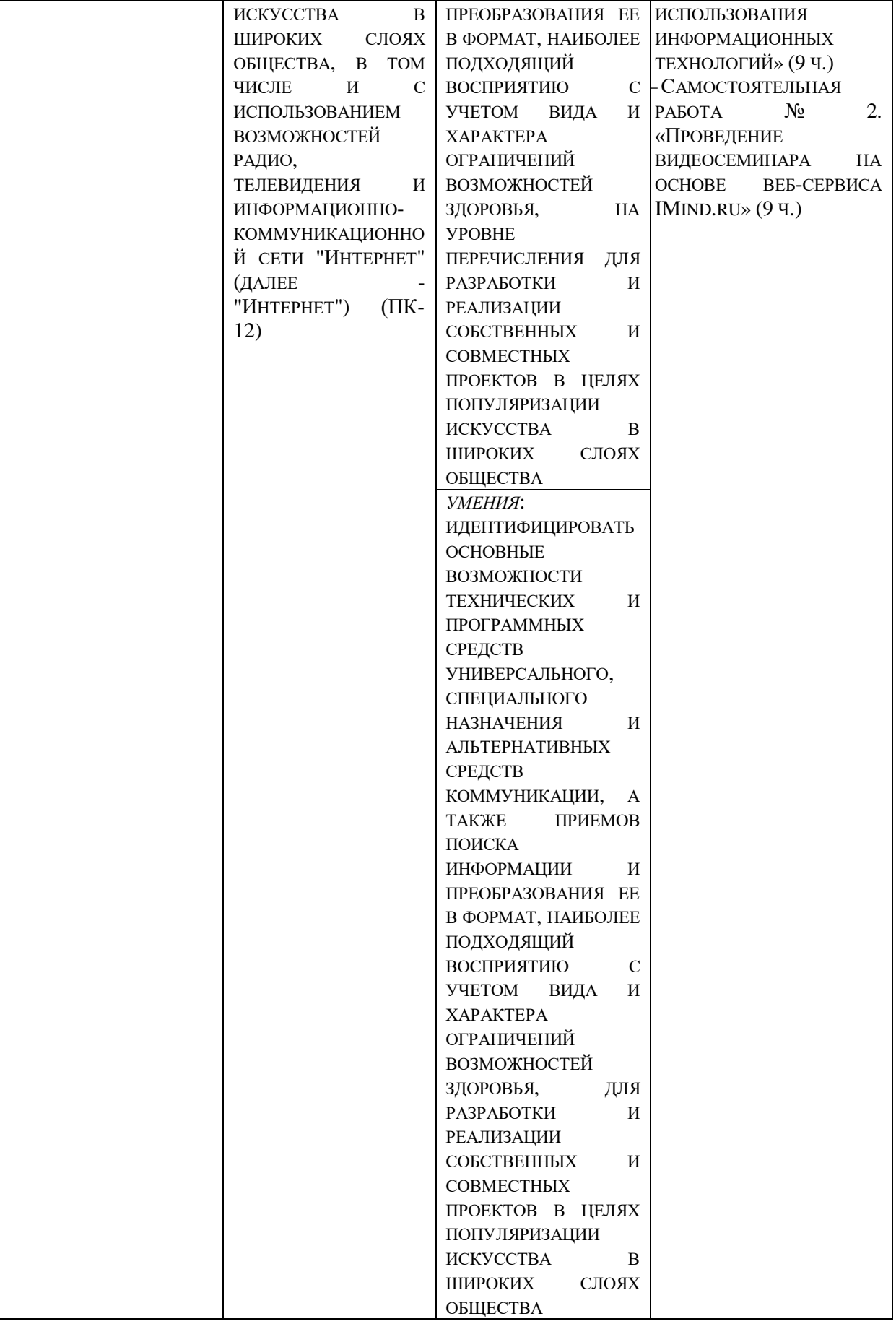

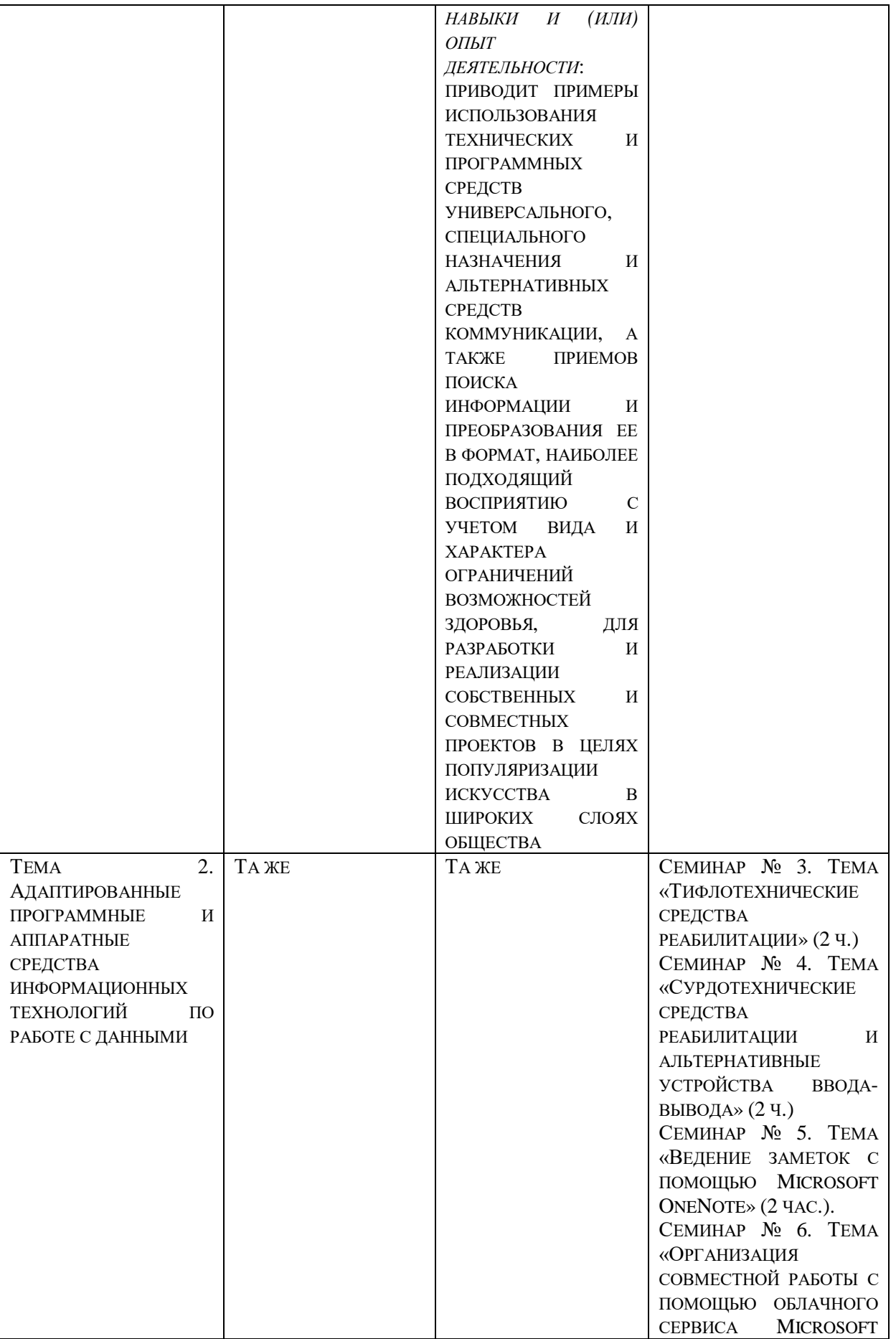

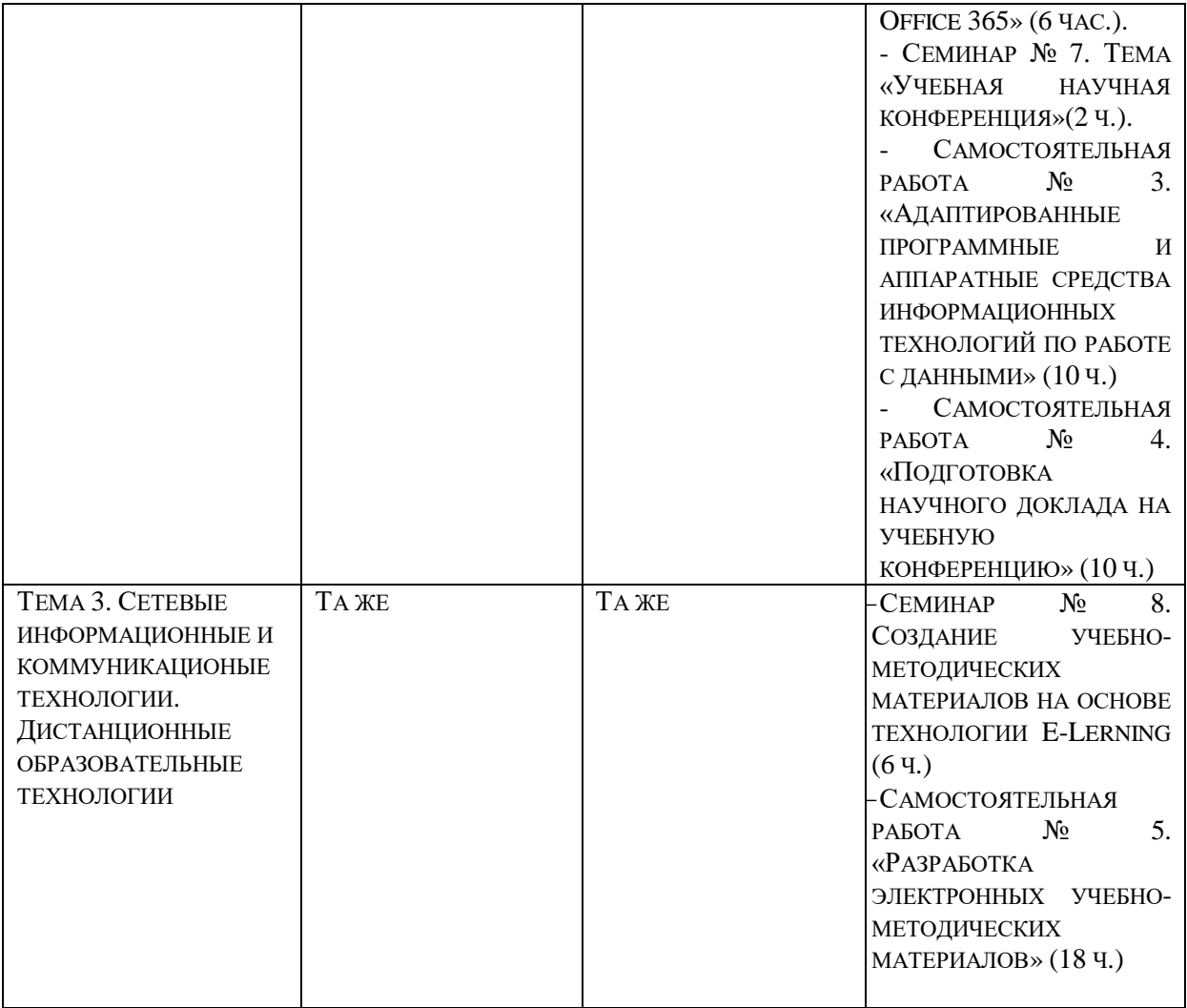

## **Таблица 7**

## **Паспорт фонда оценочных средств для промежуточной аттестации**

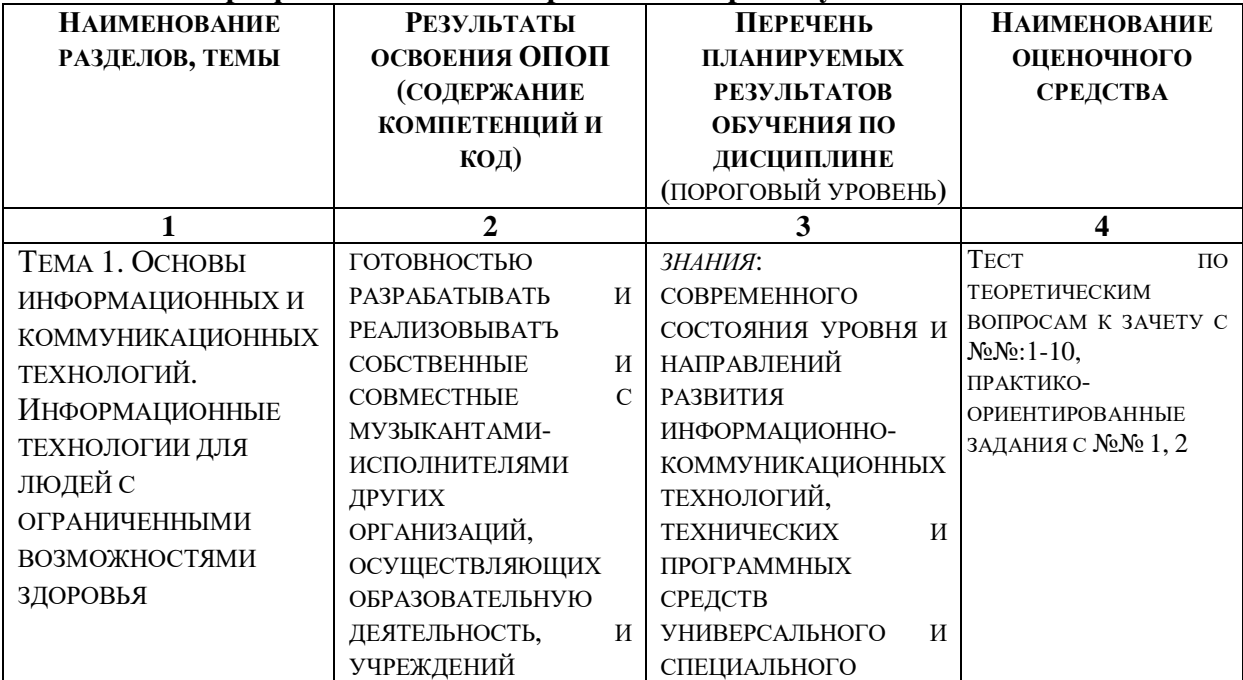

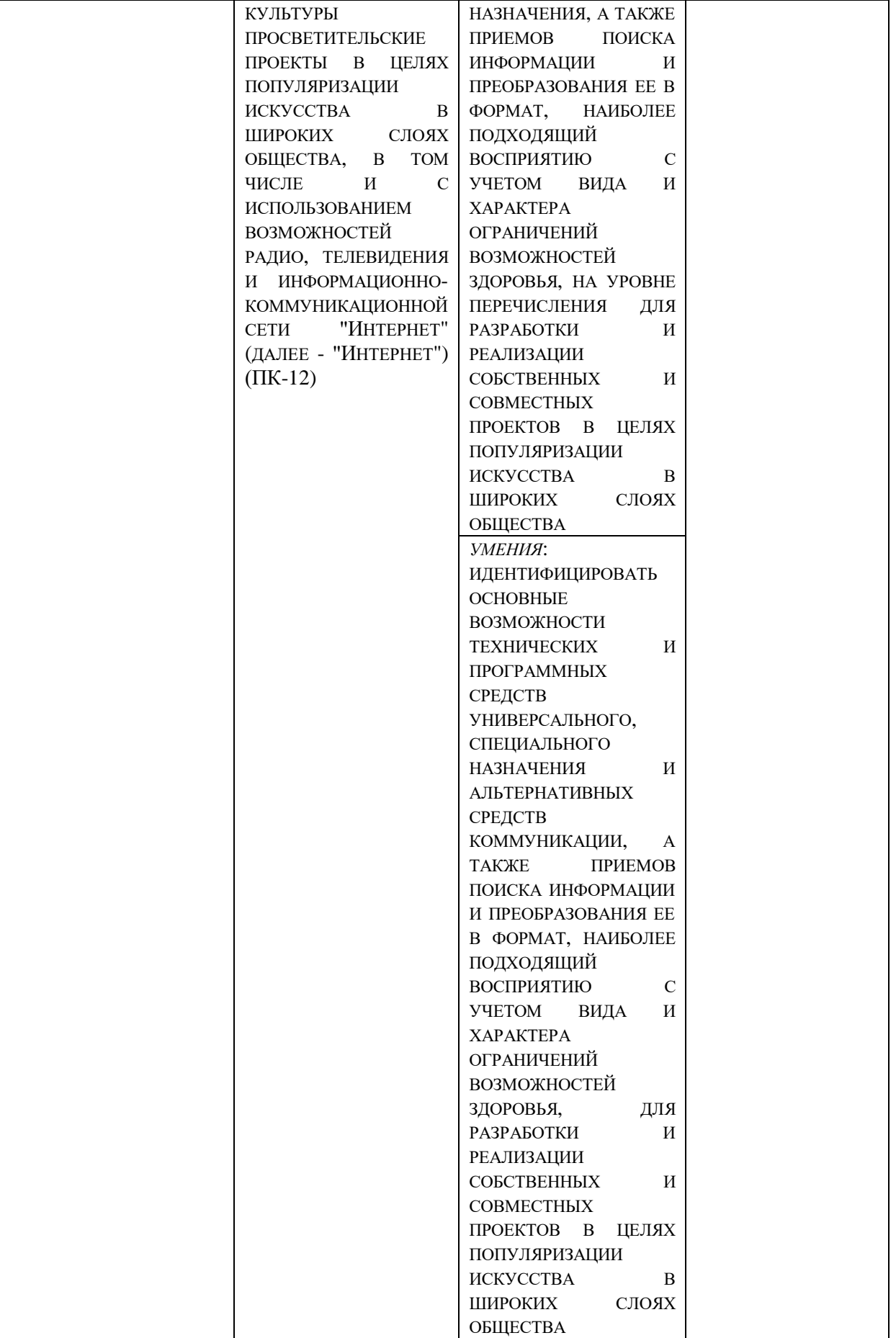

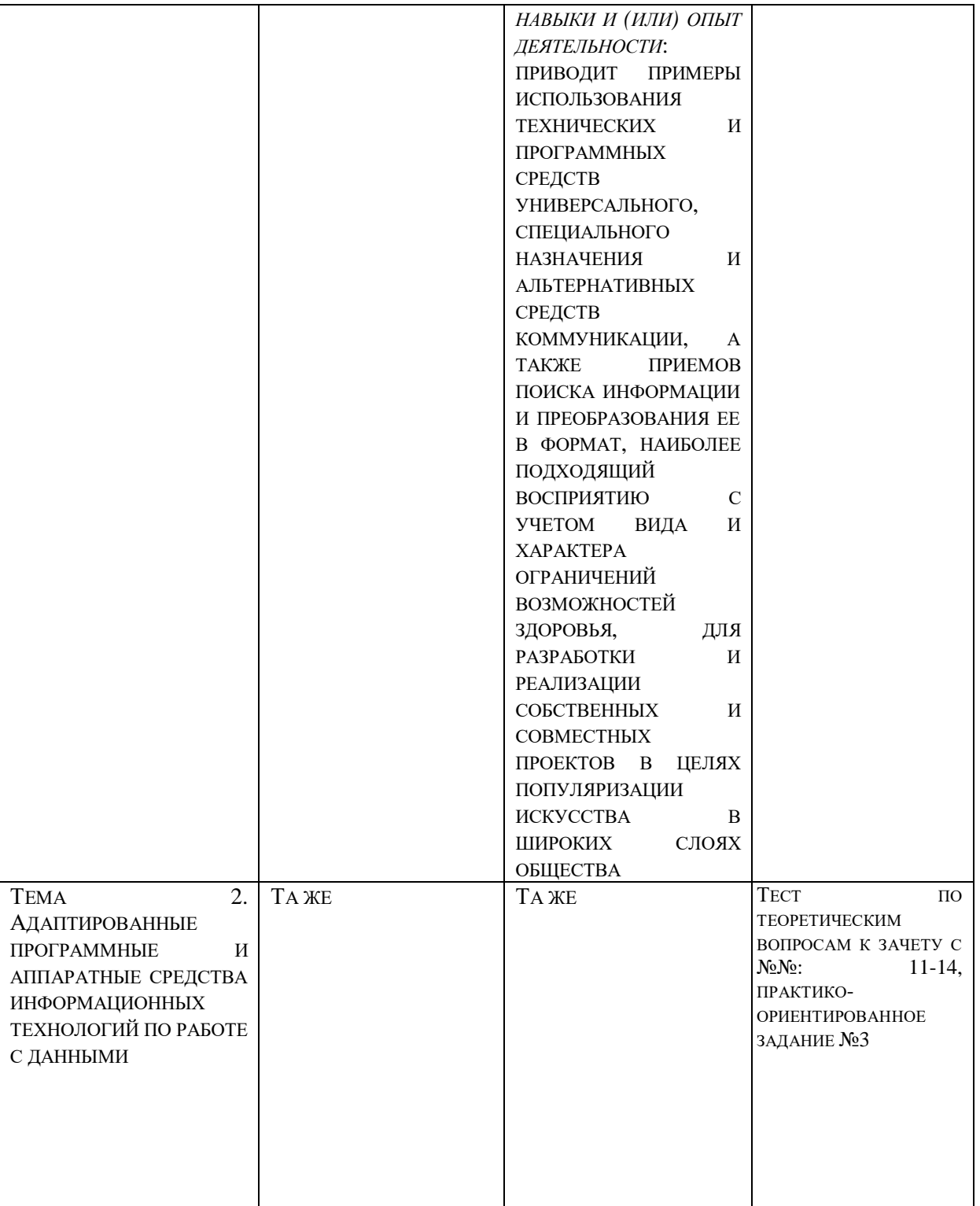

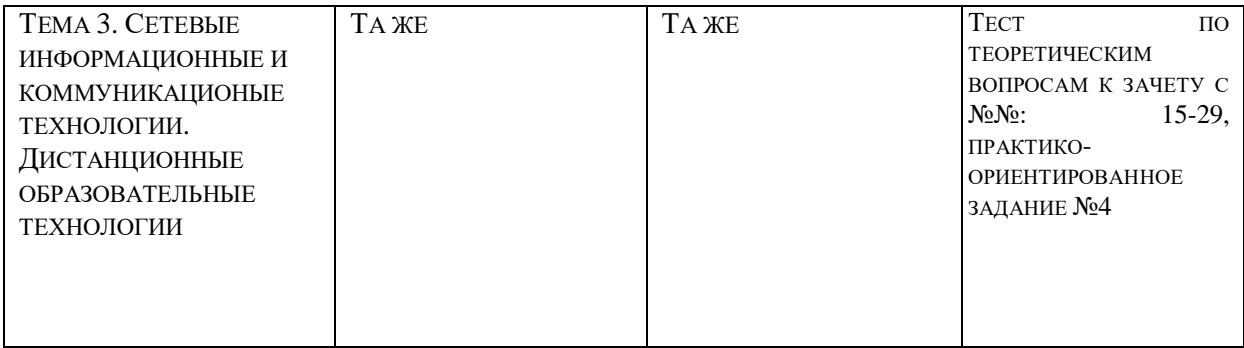

### <span id="page-29-0"></span>**6.2. Описание показателей и критериев оценивания компетенций на различных этапах их формирования, описание шкал оценивания**

### **Таблица 8**

### *6.2.1. Показатели и критерии оценивания компетенций на различных этапах их формирования*

<span id="page-29-1"></span>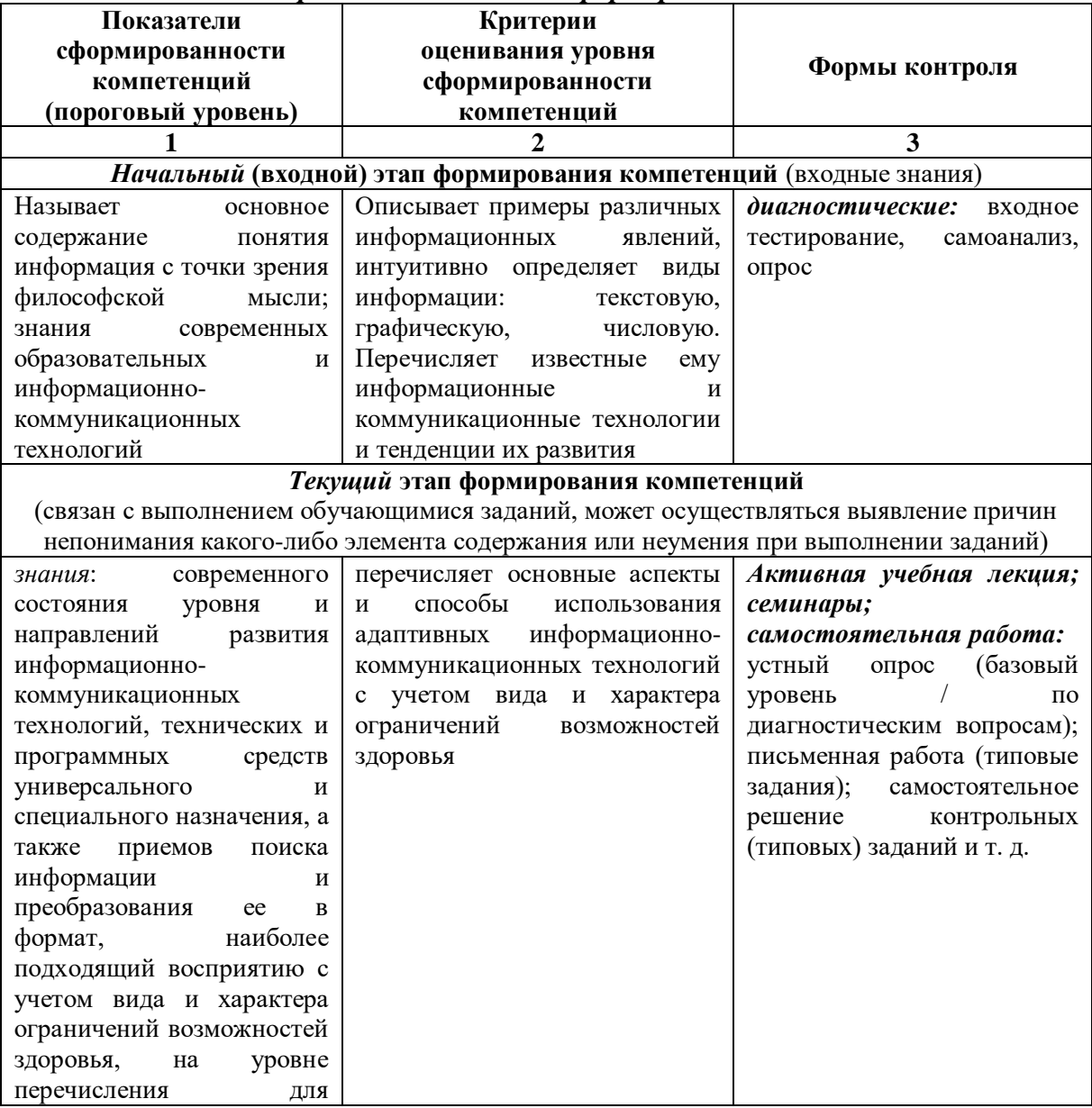

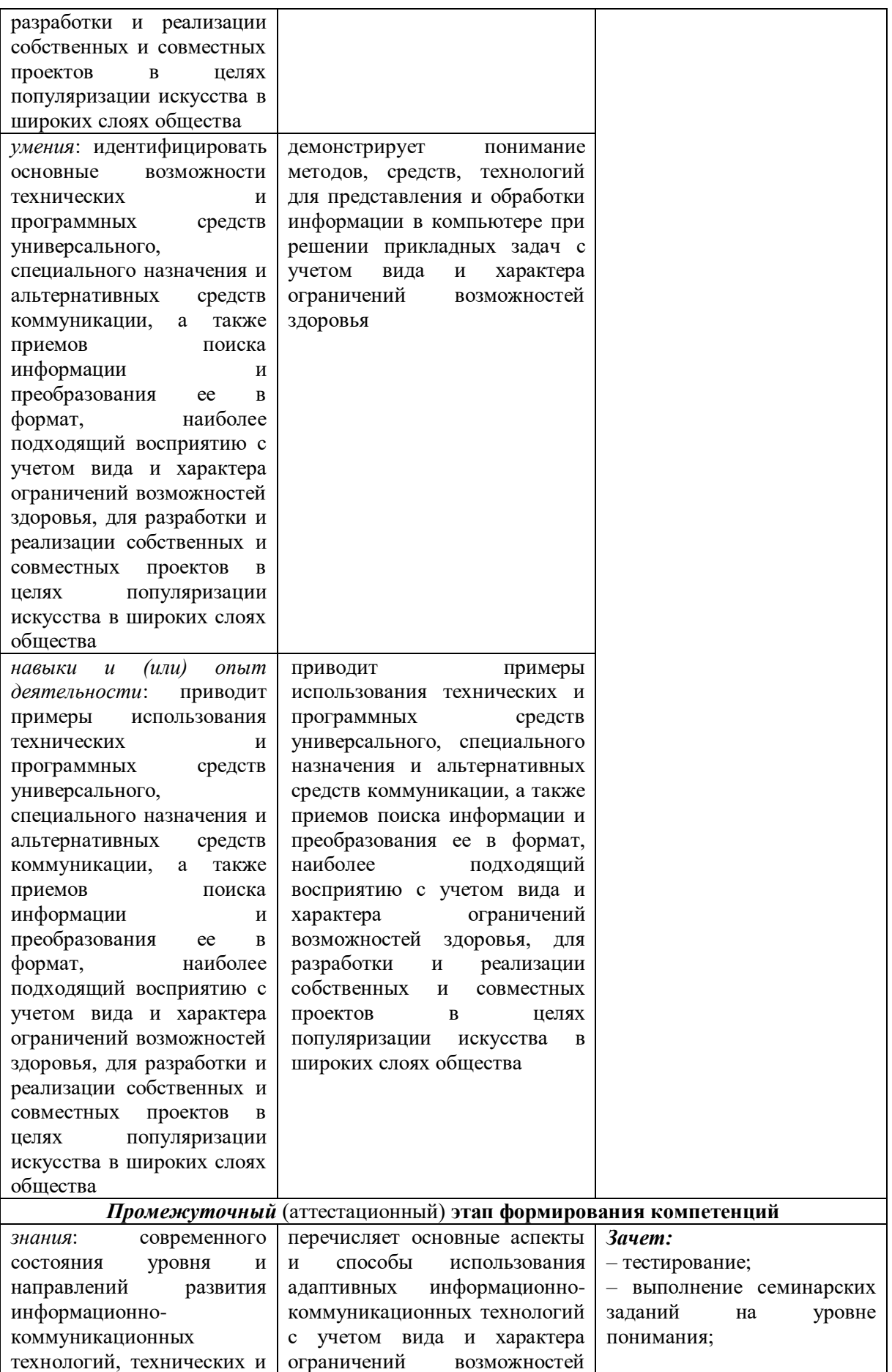

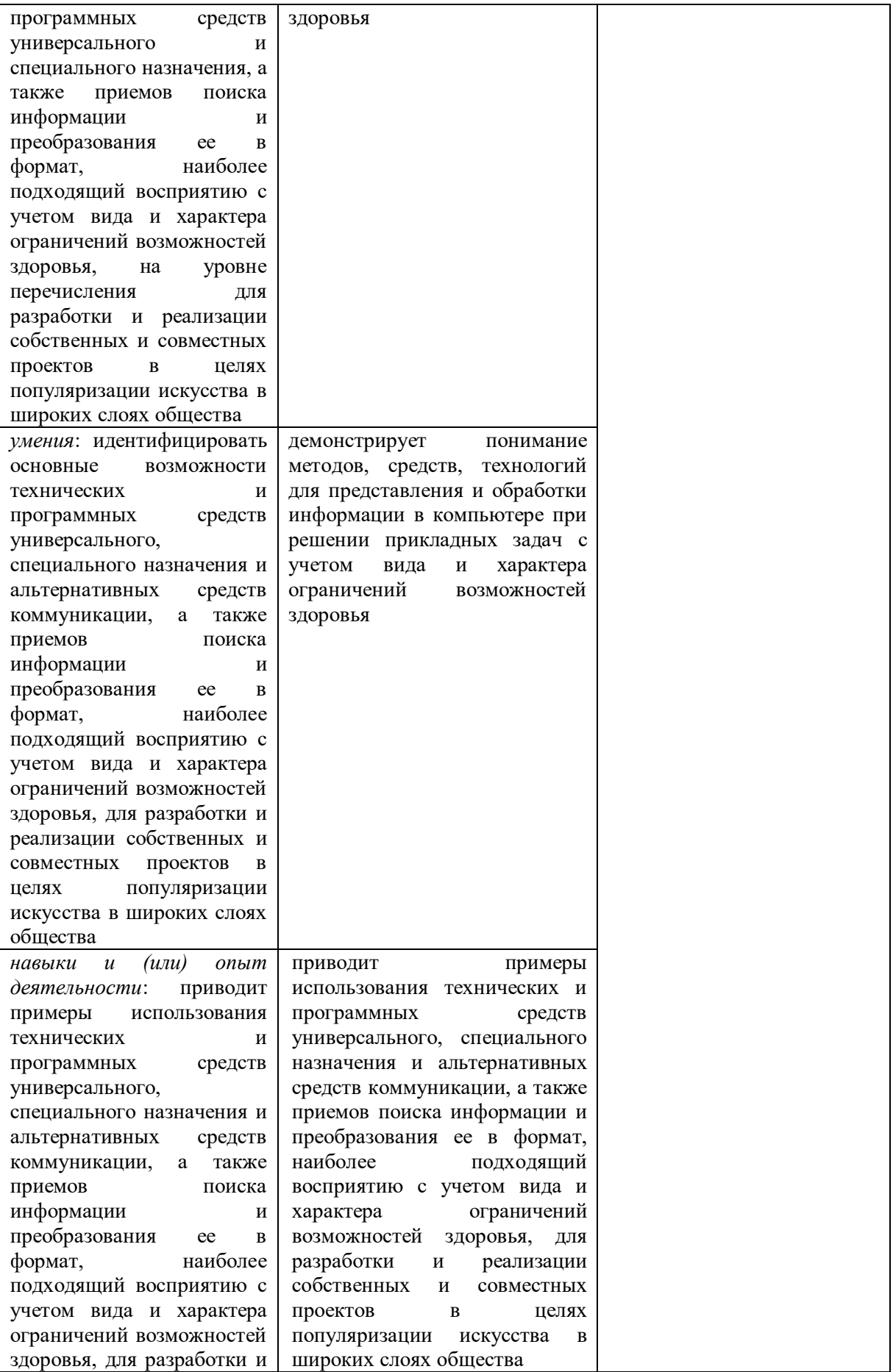

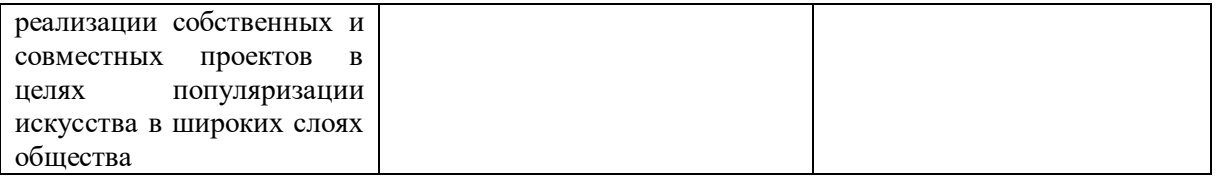

#### **Формы контроля** *для продвинутого уровня:*

*–* **на** *текущем* **этапе формирования компетенций: а***ктивная учебная лекция; семинары; самостоятельная работа:* устный опрос (продвинутый уровень, например дискуссия, или опережающий); письменная работа (творческая); самостоятельное решение контрольных (вариативных, разноуровневых) заданий; защита и презентация результатов работ и т. д.;

**– на** *промежуточном* (аттестационном) **этапе формирования компетенций:**  *зачет* (ответы на теоретические вопросы на уровне анализа; выполнение практикоориентированных заданий на уровне анализа).

#### **Формы контроля** *для повышенного уровня:*

*– на текущем* **этапе формирования компетенций:** *активная учебная лекция; семинары; самостоятельная работа:* устный опрос с использованием вопросов и заданий, не имеющих однозначного решения; устное выступление (дискуссионного характера); творческие ситуативные задания (индивидуальные и групповые), тестирование (повышенный уровень);

<span id="page-32-0"></span>**– на** *промежуточном* (аттестационном) **этапе формирования компетенций:**  *зачет* **(**ответы на теоретические вопросы на уровне объяснения; выполнение практикоориентированных заданий на уровне интерпретации и оценки).

### *6.2.2. Описание шкал оценивания*

**Таблица 9**

<span id="page-32-1"></span>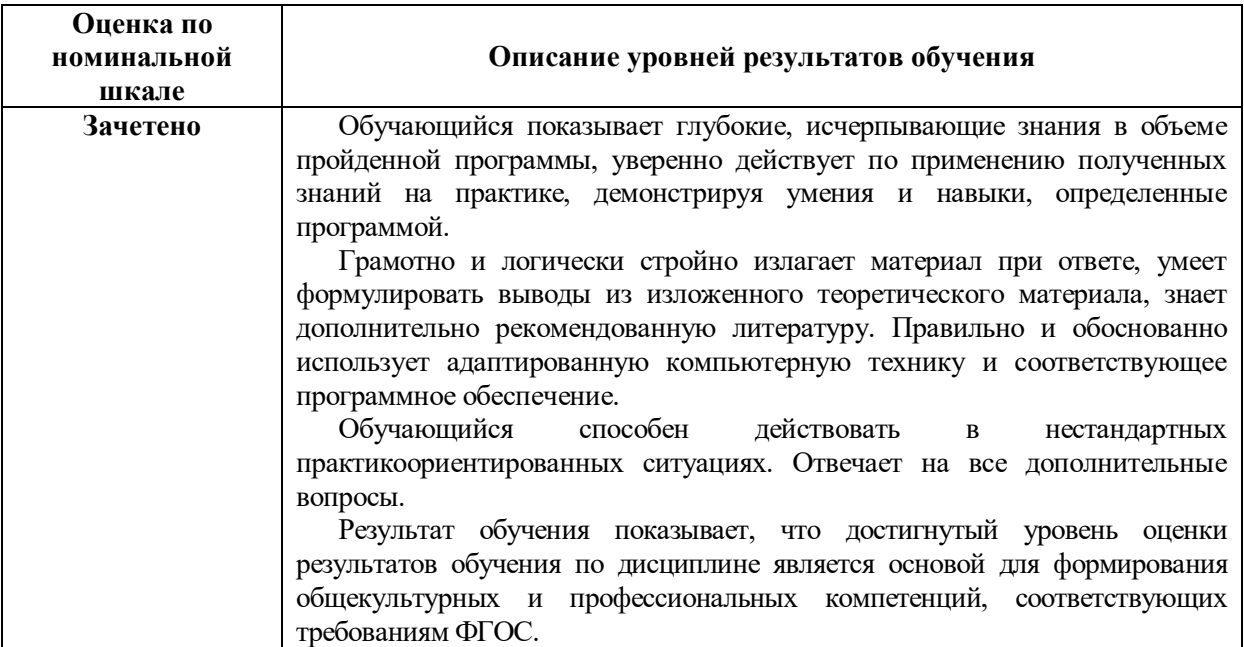

### **6.2.2.1. Описание шкалы оценивания ответа на зачете**

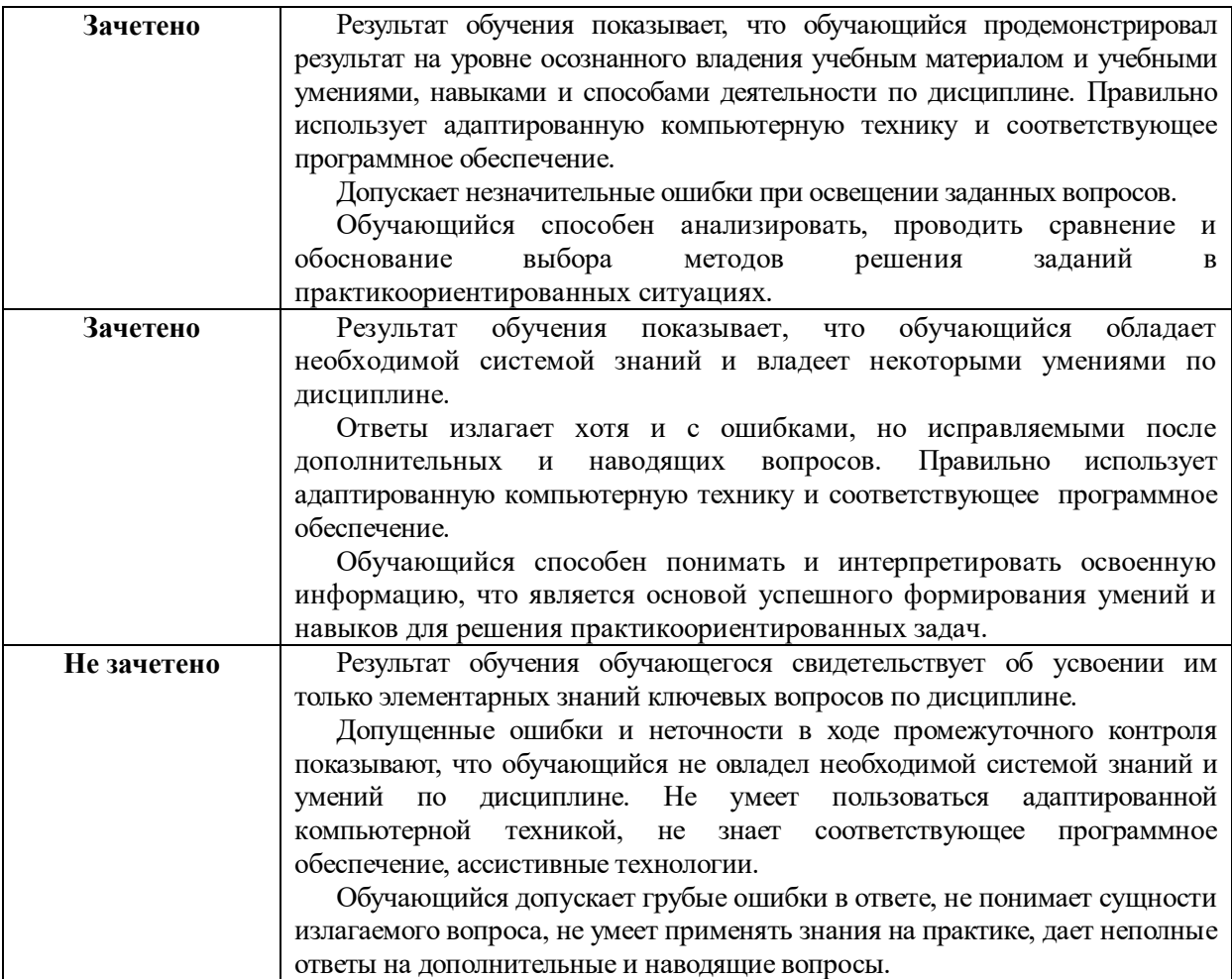

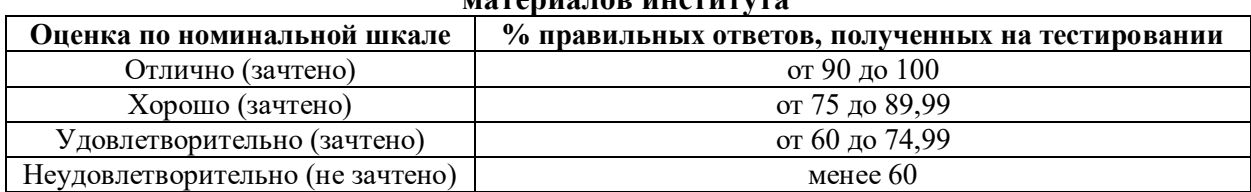

### **Описание шкалы оценивания при тестировании на базе тестовых материалов института**

### **6.2.2.2. Описание шкалы оценивания при использовании балльно-рейтинговой системы**

<span id="page-34-0"></span>Балльно-рейтинговая система оценивания по дисциплине не используется

### **Таблица 10**

### **6.2.2.3. Описание шкалы оценивания**

<span id="page-34-1"></span>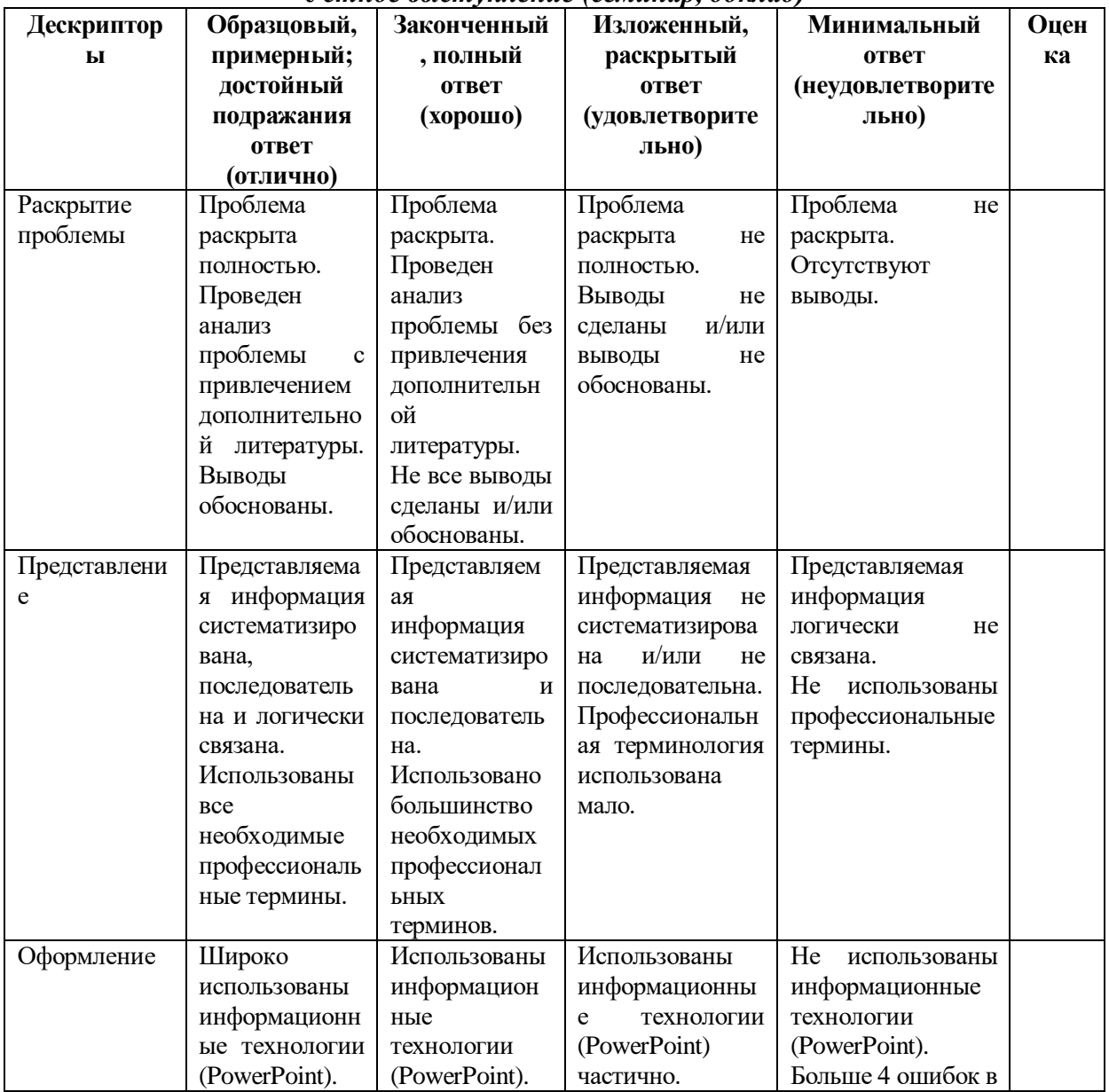

### *Устное выступление (семинар, доклад)*

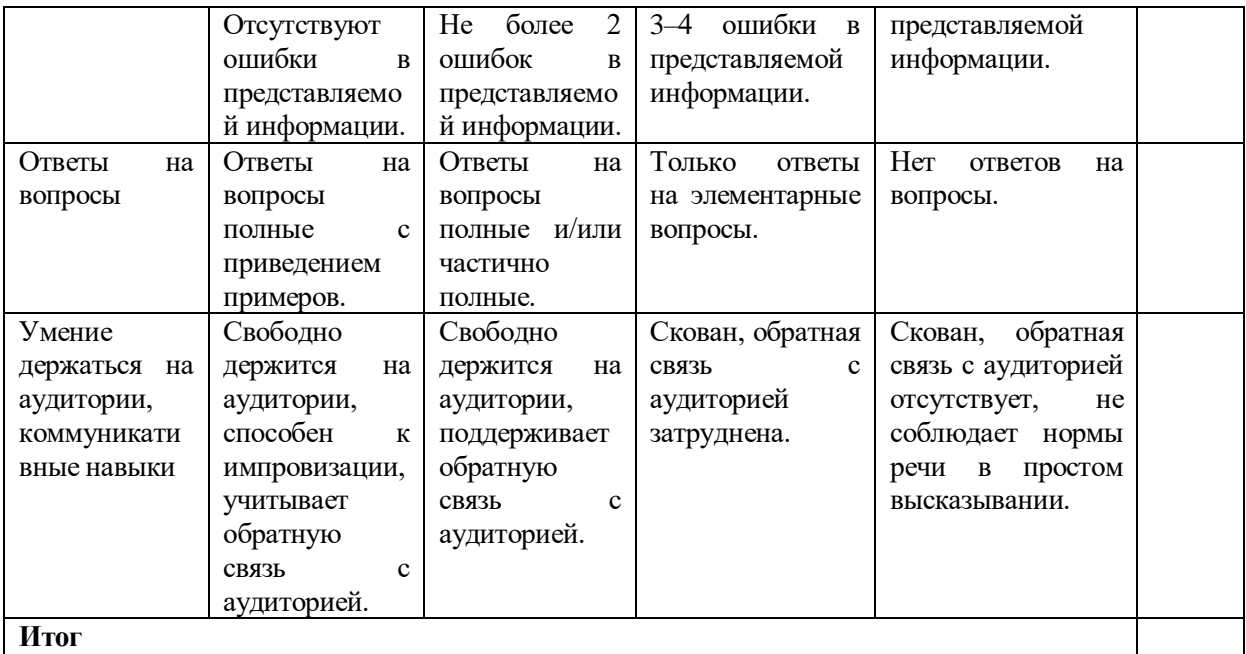

#### *Практические задачи* **Оценка по номинальной шкале Характеристики ответа обучающегося Зачетено** Обучающийся самостоятельно и правильно решил учебнопрофессиональную задачу, уверенно, логично, последовательно и аргументированно излагал свое решение, используя профессиональную терминологию. **Зачетено** Обучающийся самостоятельно и в основном правильно решил учебнопрофессиональную задачу, уверенно, логично, последовательно и аргументировано излагал свое решение, используя профессиональную терминологию. **Зачетено** Обучающийся в основном решил учебно-профессиональную задачу, допустил несущественные ошибки, слабо аргументировал свое решение, путаясь в профессиональных понятиях. **Не зачетено** Обучающийся не решил учебно-профессиональную задачу.

### <span id="page-35-0"></span>**6.3. Типовые контрольные задания или иные материалы, необходимые для оценки знаний, умений, навыков и (или) опыта деятельности, характеризующих этапы формирования компетенций в процессе освоения образовательной программы**

### *6.3.1. Материалы для подготовки к зачету*

<span id="page-35-1"></span>Промежуточная аттестация может быть проведена в форме тестирования и проверке практико-ориентированных заданий на основе выполнения заданий практических работ и индивидуальных заданий.

**Таблица 11**

### **Материалы, необходимые для оценки знаний (примерные теоретические вопросы) к зачету**

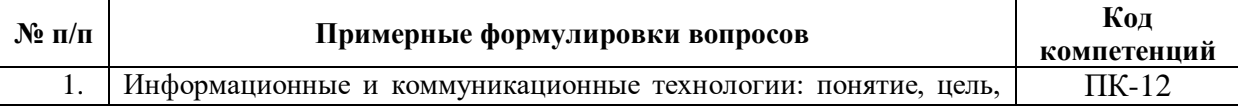

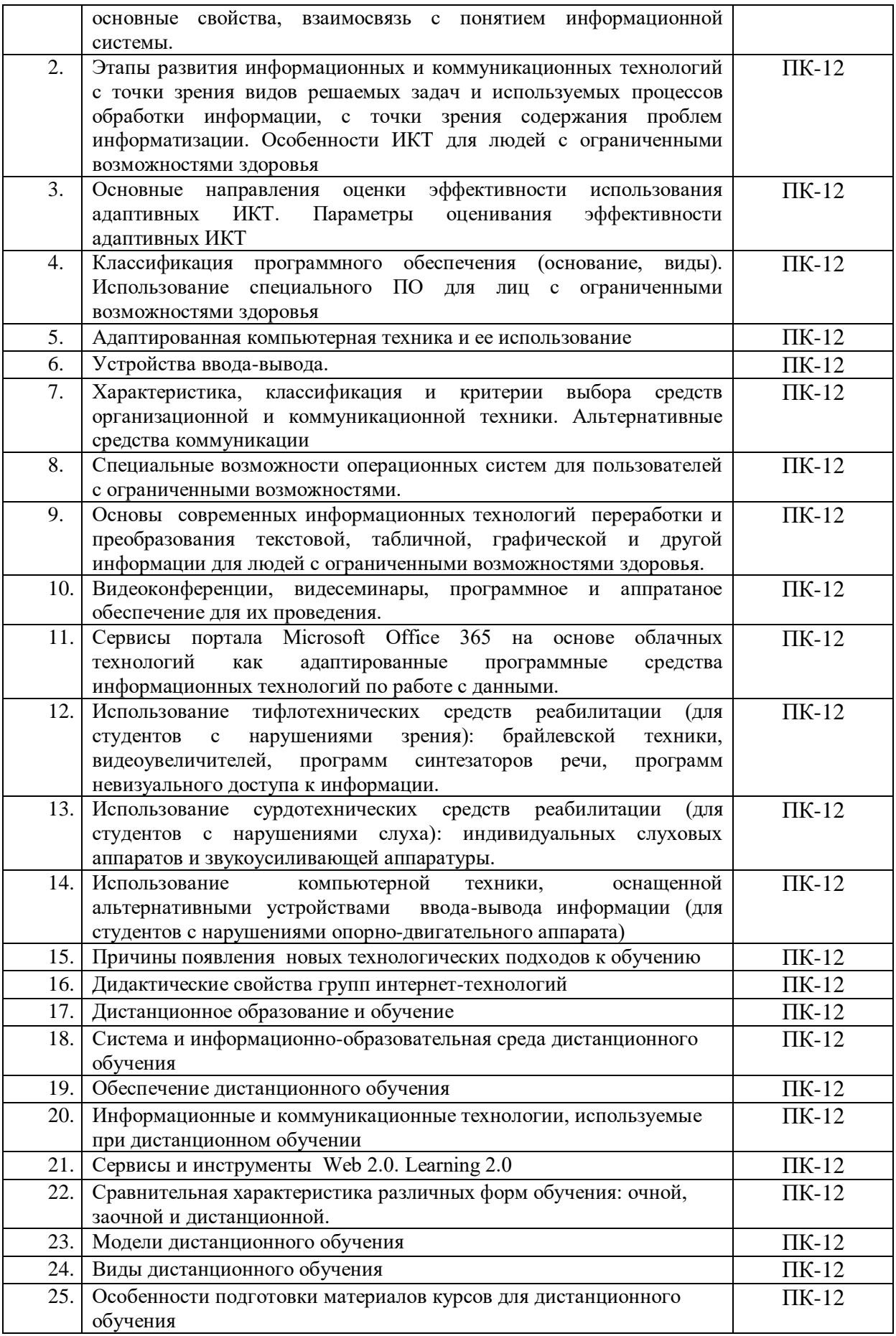

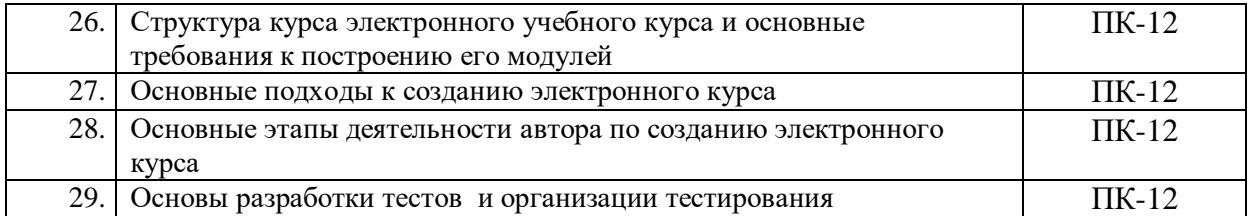

### **Таблица 12**

### **Материалы, необходимые для оценки умений, навыков и (или) опыта деятельности (примерные практикоориентированные задания)**

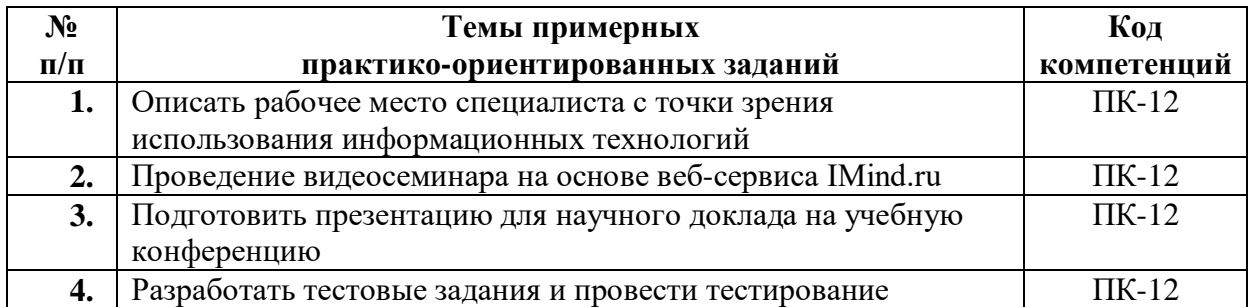

### <span id="page-37-0"></span>*6.3.2. Темы и методические указания по подготовке рефератов, эссе и творческих заданий по дисциплине*

<span id="page-37-1"></span>Написание рефератов (эссе, творческих заданий) не предусмотрено.

### *6.3.3. Методические указания по выполнению курсовой работы*

<span id="page-37-2"></span>Курсовая работа по дисциплине учебным планом не предусмотрена.

### *6.3.4. Типовые задания для проведения текущего контроля формирования компетенций*

### **6.3.4.1. Планы семинарских занятий**

### <span id="page-37-3"></span>**Семинар № 1***.* **Тема «Объединенные коммуникации и видеоконференции средствами Microsoft Office Communicator» (ПК–12) (2 часа)**

### *Вопросы для обсуждения:*

- 1. Общая характеристика программных средств компьютерных информационных и коммуникационных технологий.
- 2. Классификация программного обеспечения ИКТ
- 3. Специальные возможности операционных систем, для пользователей с ограниченными возможностями.
- 4. Возможности Microsoft Office Communicator 2007
	- a. Подключение Office Communicator 2007.
	- b. Управление контактами и списком контактов.
	- c. Звонок контакту.
	- d. Проведение видео конференции с контактом.
	- e. Передача файлов.

- изучить классификацию и характеристики программных средств компьютерных информационных и коммуникационных технологий, способы запуска программы Microsoft Office Communicator 2007.
- научиться самостоятельно создавать список контактов и управлять им.
- научиться осуществлять звонок контакту
- научиться проведить видеоконференции с контактом.
- научиться передавать файлы контакту.

Активная и интерактивная форма: работа в группах.

### *Методические указания по проведению:*

- 1) опрос студентов по теоретическим аспектам, изложенным в ходе лекций, по вопросам семинара;
- 2) выполнение практических заданий студентами по работе с Microsoft Office Communicator 2007;
- 3) проверка выполненных работ: демонстрация студентами полученных навыков по каждому заданию;
- 4) занятие проходит в форме дискуссии и погружения в проблемную ситуацию;
- 5) часть заданий выполняется в группах и с использованием локальной сети.

*Рекомендуемая литература:* см. п. 7. Перечень основной и дополнительной учебной литературы, необходимой для освоения дисциплины

### **Семинар № 2***.* **Возможности сервиса видеоконференций iMind (2 ч.)**

*Вопросы для обсуждения:*

- 1. Назначение видеоконференций и функциональные возможности сервиса видеоконференций iMind
- 2. Особенности регистрации и настройки обрудования, использования разных браузеров для сервиса видеоконференций iMind
- 3. Работа со списком контактов сервиса видеоконференций iMind
- 4. Особенности планирования мероприятий сервиса видеоконференций iMind: параметры мероприятия, тип мероприятия, шаблоны меророприятия (комнаты), варианты входа в мероприятие
- 5. Работа с регистрационной анкетой сервиса видеоконференций iMind
- 6. Проведение мероприятий, встреч в комнате сервиса видеоконференций iMind: параметры настройки и их изменение, настройка и управление трансляцией видео, управление участниками мероприятия, использование чата, документы мероприятия, использование доски, настройка опросов, демонстрация рабочего стола, запись мероприятия

### *Задание и методика выполнения:*

При выполнении заданий студентам предлагается изучить элементы интерфейса сервиса видеоконференций iMind. Зарегистрироваться на сервисе, настроить оборудование, войти в систему и рассмотреть основные возможности: создание конференций, создание опросов, загрузка файлов для использования в вебинаре, общение с помощью Текстового чата, настройка управления действиями участников, возможности хранилища, удаление и закрытие конференции.

После семинарского занятия студенты выполняют индивидуальное задание и демонстрируют приобретенные навыки преподавателю.

*Методические указания по проведению:*

- 1) опрос студентов по теоретическим аспектам, согласно вопросам;
- 2) выполнение практических заданий студентами по работе с сервиом IMind;
- 3) проверка выполненных работ: демонстрация студентами полученных навыков по каждому заданию;
- 4) занятие проходит в форме дискуссии и погружения в проблемную ситуацию;
- 5) часть заданий выполняется в группах и с использованием сети Internet.

*Рекомендуемая литература:* см. п. 7. Перечень основной и дополнительной учебной литературы, необходимой для освоения дисциплины

**Семинар № 3***.* **Тема «Тифлотехнические средства реабилитации» (ПК–12) (2 часа)** *Вопросы для обсуждения:*

- 1. Тифлотехника и ее основные функции. Виды тифлотехнических средств.
- 2. Специальные компьютерные устройства и программы.
- 3. Последние разработки в мире, которые помогают людям лучше видеть
- 4. Особенности работы с брайлевским дисплеем SuperVario или PocketVario
- 5. Особенности использования электронной лупы Aumed 4332.

*Задание и методика выполнения:*

- изучить возможности тактильного дисплея Брайля «Pac Mate 20» c функцией VariBraille® по инструкции;
- используя установленное программное обеспечение опробовать его возможности в режимах: речевого и брайлевского вывода, а также увеличения;
- научиться применять электронную лупу Aumed 4332для чтения с бумажных носителей;

Активная и интерактивная форма: работа в группах.

*Методические указания по проведению:*

- 1) опрос студентов по теоретическим аспектам, по вопросам семинара;
- 2) выполнение практических заданий студентами;
- 3) проверка выполненных работ: демонстрация студентами полученных навыков по каждому заданию;
- 4) занятие проходит в форме дискуссии и погружения в проблемную ситуацию;

*Рекомендуемая литература:* см. п. 7. Перечень основной и дополнительной учебной литературы, необходимой для освоения дисциплины

### **Семинар № 4***.* **Тема «Сурдотехнические средства реабилитации и альтернативные устройства ввода-вывода» (ПК–12) (2 часа)**

*Вопросы для обсуждения:*

- 1. Сурдотехнические средства: виды и их функциоанальные особенности.
- 2. Звукоусиливающие приборы индивидуального и коллективного пользования. Универсальная индукционная система СОВА-50А
- 3. Последние разработки в мире, которые помогают людям лучше слышать
- 4. Использование компьютерной техники, оснащенной альтернативными устройствами ввода-вывода информации.
- 5. Организация индивидуального информационного пространства.

*Задание и методика выполнения:*

- изучить возможности тактильного информационного терминала «Tactile-VERT-1(42)V» с тактильным управлением для слепых людей и индукционной петлей;
- изучить возможности универсальной индукционной системы СОВА-50А
- используя установленное программное обеспечение («Синтезатор речи») опробовать его возможности на практике;

Активная и интерактивная форма: работа в группах.

*Методические указания по проведению:*

- 1) опрос студентов по теоретическим аспектам, по вопросам семинара;
- 2) выполнение практических заданий студентами;
- 3) проверка выполненных работ: демонстрация студентами полученных навыков по каждому заданию;
- 4) занятие проходит в форме дискуссии и погружения в проблемную ситуацию;

*Рекомендуемая литература:* см. п. 7. Перечень основной и дополнительной учебной литературы, необходимой для освоения дисциплины

### **Семинар № 5***.* **Тема «Ведение заметок с помощью Microsoft OneNote» (2 час.).** *Вопросы для обсуждения:*

- 1. Общая характеристика функциональных возможностей Microsoft OneNote.
- 2. Особенности работы с текстом, изображениями и другими программами Microsoft Office.
- 3. Работа на полях, с разделами и страницами записной книжки

#### *Задание и методика выполнения:*

- 1. Работа с текстом.
- 2. Копирование заметок и снимков областей экрана из других мест.
- 3. Заметка на полях.
- 4. Работа с другими программами Microsoft Office.
- 5. Работа с рисунками.
- 6. Закрытие учебных заметок.
- 7. Создание записной книжки.
- 8. Создание раздела.
- 9. Панель переходов.
- 10. Перемещение записных книжек, разделов и страниц.

*Методические указания по проведению:*

- 1) опрос студентов по теоретическим аспектам, согласно вопросам;
- 2) выполнение практических заданий студентами по созданию запсной книжки;
- 3) проверка выполненных работ: демонстрация студентами полученных навыков по каждому заданию;
- 4) занятие проходит в форме дискуссии и погружения в проблемную ситуацию;
- 5) часть заданий выполняется в группах с использованием сети Интернет.

*Рекомендуемая литература:* см. п. 7. Перечень основной и дополнительной учебной литературы, необходимой для освоения дисциплины

#### **Семинар № 6***.* **Тема «Организация совместной работы с помощью облачного сервиса Microsoft Office 365» (10 час.).**

#### *Вопросы для обсуждения:*

- 1. Общая характеристика функциональных возможностей портала Microsoft Office 365. Состав Microsoft Office 365
- 2. Особенности работы с почтой на портале Microsoft Office 365.
- 3. Особенности работы с контактами на портале Microsoft Office 365.
- 4. Особенности работы с календарем на портале Microsoft Office 365.
- 5. Особенности управления задачами на портале Microsoft Office 365.

- 1. Вход в систему портала Office 365.
- 2. Знакомство с интерфейсом портала.
- 3. Работа с почтой.
- 4. Работа с контактами.
- 5. Работа с календарем.
- 6. Задачи.

Большинство самостоятельных работ предполагают публикацию и оформление собранного материала на именной странице в записной книжке группы на портале Office365 [\(http://portal.office.com\)](http://portal.office.com/).

### *Методические указания по проведению:*

- 1) опрос студентов теоретическим аспектам, согласно вопросам;
- 2) выполнение практических заданий студентами;
- 3) проверка выполненных работ: демонстрация студентами полученных навыков по каждому заданию;
- 4) занятие проходит в форме дискуссии и погружения в проблемную ситуацию;
- 5) часть заданий выполняется в группах с использованием сети Интернет.

*Рекомендуемая литература:* см. п. 7. Перечень основной и дополнительной учебной литературы, необходимой для освоения дисциплины

### **Семинар № 7***.* **Учебная научная конференция (2 ч.).**

- 1. Подготовить научный доклад на секцию "Культурные инициативы на основе использования информационных технологий в профессиональной деятельности". Для этого:
	- A. Определить и согласовать с преподавателем проблему использования информационных технологий в профессиональной деятельности, соответствующей профилю подготовки
	- B. Определить задачи по решению поставленной проблемы, и возможные пути их решения
	- C. Написать текст доклада ( 1-2 страницы на листе формата на листе формата A4), где должны быть присутствовать следующие части:
		- a. Обосновать актуальность
		- b. Описать проблему
		- c. Перечислить задачи для решения поставленной проблемы
		- d. Основное содержание, должно быть посвящено раскрытию указанных задач по решению поставленной проблемы
		- e. Заключение, где кроме выводов описать возможные перспективы, связанные решением поставленной проблемы
- 2. Подготовить презентацию для доклада по структуре аналогичную тексту доклада с титульным слайдом, где должно быть указаны:
	- A. Тема доклада
	- B. ФИО докладчика, факультет, группа
	- C. Город и год
- 3. Опубликовать и оформить собранный материал на именной странице в записной книжке группы на портале Office365 [\(http://portal.office.com\)](http://portal.office.com/):
	- A. выложить презентацию доклада на к себе на OneDrive диск и предоставить доступ к выложенным файлам преподавателю (послать уведомление преподавателю на почту);
	- B. создать в разделе "Домашнее задание" страницу  "Задание №5";

C. разместить на созданной странице текст доклада и ссылки на выложенные Вами файлы, используя возможности OneNote на портале Office365.

*Методические указания по проведению:*

- 1) студенты должны согласовать тему доклада с преподавателем;
- 2) ознакомиться и оценить содержание доклада, по тексту сделать замечания;
- 3) оценить качество и полезность презентации во время доклада;
- 4) занятие проходит в форме обсуждения докладов совместно со студентами.

*Рекомендуемая литература:* см. п. 7. Перечень основной и дополнительной учебной литературы, необходимой для освоения дисциплины

Проверка работы проводится на основе доклада и защиты студентом, разработанного и опубликованного им материала.

### **Семинар № 8***.* **Создание учебно-методических материалов на основе технологии E-Lerning (6 ч.).**

*Вопросы для обсуждения:*

- 1. Причины появления новых технологических подходов к обучению. Интернет-ориентированные технологии и использование сервисов Web 2.0. Использование адаптивных технологий в учебном процессе.
- 2. Электронное обучение на базе компьютерных технологий: этапы и варианты организации обучения, их достоинства и недостатки. Дидактические свойства групп интернет-технологий.
- 3. Дистанционное образование: причины появления, факторы, информационные и коммуникационные технологии. Модели дистанционного обучения. Виды дистанционного обучения.
- 4. Основы создания электронного курса для дистанционного обучения. Основы разработки тестов и организации тестирования.

- 1. Определиться с темой курса, согласовать с преподавателем
- 2. Подобрать содержание дисциплины в электронном виде
- 3. Разработать тематический план, цель и задачи курса, основные знания умения и навыки.
- 4. Разработать один урок (занятие) и соответствующие учебно-методические материалы к нему (в виде электронных документов): содержание, презентация по этому содержанию, практические задания по закреплению, подобрать литературу
- 5. Разработать не менее 20 тестовых заданий разного типа: открытого, закрытого на выбор одного или нескольких правильных ответов, на последовательность и на соответствие
- 6. Оформить собранный материал в виде брошюры титульным листом, оглавлением, алфавитным указателем
- 7. Опубликовать и оформить собранный материал на именной странице в записной книжке группы на портале Office365 [\(http://portal.office.com\)](http://portal.office.com/):
	- a. выложить презентацию доклада на к себе на OneDrive диск и предоставить доступ к выложенным файлам преподавателю (послать уведомление преподавателю на почту);
	- b. создать в разделе "Домашнее задание" страницу  "Задание №6";
- c. используя возможности OneNote на портале Office365 описать на созданной странице особенности созданных Вами (должны быть внесены в вопросник Вашего учебного курса) различных по типу тестовых заданий в следующем порядке:
	- 1. *По каждому тестовому заданию* из **Редактора** привести скриншот тестового задания (PrintScr), в котором должно быть видно его содержание от **Типа тестового задания** и его **Веса** до **Максимального балла за вопрос**. При необходимости скриншот подрежьте в графическом редакторе (вставьте из буфера обмена и в новый документ).
	- 2. *По каждому элементу тестового задания* привести каким конкретно методическим требованием (из *"Методических указаний по составлению тестовых заданий"*) руководствовались для его составления и желательно обосновать почему
	- 3. По каждому тестовому заданию через **Просмотр вопроса** из **Редактора** привести скриншоты проверки ответов на вопрос тестового задания (правильных и неправильных), в которых должна быть видна табличка с результатами этой проверки. Для всех типов тестовых заданий, кроме множественного выбора, необходимо привести *по два скриншота*: один **при правильном ответе** и один **при неправильном ответе.** Для тестового задания с множественным выбором необходимо при установленных значениях **Веса** и **Максимального балла за вопрос** подобрать такие баллы за верные и неверные ответы, чтобы **Итоговый балл** за ответ был *справедливым*. Для демонстрации этого необходимо (только для тестового задания с множественным выбором) сделать *скриншоты всех неправильных ответов* на такое задание и для одного правильного ответа.
	- 4. После каждого скриншота проверки ответов на вопрос тестового задания (правильных и неправильных) привести расчет как получился расчет при приведенных значениях **Веса** и **Максимального балла за вопрос** по форме:

**Итоговый балл** = Выражение с арифметическими операциями

 над значениями **Веса** и **Максимального балла за вопрос** *Методические указания по проведению:*

- 1) опрос студентов по теоретическим аспектам, изложенным в ходе лекций, по вопросам семинара;
- 2) выполнение практических заданий студентами по работе с сервисом ELearning на портале Microsoft Office 365;
- 3) проверка выполненных работ: демонстрация студентами полученных навыков по каждому заданию;
- 4) занятие проходит в форме дискуссии и погружения в проблемную ситуацию;
- 5) часть заданий выполняется в группах и с использованием сети Интернет.

<span id="page-43-0"></span>*Рекомендуемая литература:* см. п. 7. Перечень основной и дополнительной учебной литературы, необходимой для освоения дисциплины

### **6.3.4.2. Задания для практических занятий**

Практические занятия по дисциплине учебным планом не предусмотрены.

### <span id="page-43-1"></span>**6.3.4.3. Темы и задания для мелкогрупповых/индивидуальных занятий**

Мелкогрупповые/индивидуальные занятия по дисциплине учебным планом не

<span id="page-44-0"></span>предусмотрены.

### **6.3.4.4. Типовые темы и задания контрольных работ (контрольного урока)**

Контрольная работа в учебном процессе не используется*.*

### **6.3.4.5. Тестовые задания (примеры из разных вариантов)**

<span id="page-44-1"></span>*1. Способ рациональной организации некоторого часто повторяющегося информационного процесса – это…*

1) Информационная культура 2) Информационная технология

3) Информатизация общества 4) Информатика

*2. Взаимодействие учителя и учащихся между собой на расстоянии, реализуемое всеми присущими учебному процессу компонентами, специфичными средствами Интернет-технологий или прочими, предусматривающими интерактивность, называется …*

#### 1) *Сетевое обучение* 2) *Интерактивное обучение*  3) *Дистанционное обучение*

*3. Установите соответствие* между названиями **основных составляющих** понятия «информационная технология» и **их интерпретацией**:

1. *объект воздействия* А. *бланк документа*

- 2. *результат воздействия* Б. *процессы обработки*
- 3. *методы воздействия* В. *изменение состояния объекта* Г. *первичная информация*

*4.Установить правильную последовательность основных этапов деятельности автора по созданию курса …*

- 1. Эксплуатация курса
- 2. Подготовка медиафрагментов
- 3. Определить цели и задачи курса
- 4. Составление сценария реализации
- 5. Структурировать и подготовить учебный материал
- 6. Подбор списка литературы и гиперссылок на ресурсы Интернет
- 7. Разработка методических материалов по изучению курса, календарь курса
- 8. Учесть особенности целевой группы, для которой создается этот курс, и выбрать методику дистанционного обучения

5. К тифлотехнические средства реабилитации относится …

- a) Звукоусиливающие приборы
- b) Тактильный дисплей Брайля
- c) Видеотелефон

### <span id="page-44-2"></span>**6.3.4.6. Контрольная работа для обучающихся по заочной форме обучения и методические рекомендации по ее выполнению**

Контрольная работа учебным планом по заочной форме не предусмотрена

### <span id="page-45-0"></span>**6.4. Методические материалы, определяющие процедуры оценивания знаний, умений, навыков и (или) опыта деятельности, характеризующих этапы формирования компетенций**

1. Для подготовки к промежуточной аттестации рекомендуется пользоваться фондом оценочных средств:

– перечень компетенций с указанием этапов их формирования в процессе освоения образовательной программы (см. п. 6.1);

– описание показателей и критериев оценивания компетенций на различных этапах их формирования, описание шкал оценивания (см. п. 6.2);

– типовые контрольные задания или иные материалы, необходимые для оценки знаний, умений, навыков и (или) опыта деятельности, характеризующих этапы формирования компетенций в процессе освоения образовательной программы (см. п. 6.3).

2. Требования к прохождению промежуточной аттестации (экзамена). Аспирант должен:

принимать участие в семинарских занятия;

– своевременно выполнять самостоятельные задания (составлять развернутые планы ответов на вопросы семинаров, готовить выступления на основе анализа первоисточников к семинарам).

3. Во время промежуточной аттестации используются:

– бланки билетов (установленного образца);

– список теоретических вопросов, выносимых на зачет;

– описание шкал оценивания;

1

– журнал текущего контроля успеваемости и самостоятельной работы аспирантов;

– справочные, методические и иные материалы.

4. Для осуществления процедур текущего контроля успеваемости и промежуточной аттестации для инвалидов и лиц с ограниченными возможностями здоровья адаптированы фонды оценочных средств, позволяющие оценить достигнутые ими результаты обучения и уровень сформированности всех компетенций, заявленных в рабочей программе дисциплины. Форма проведения текущей и итоговой аттестации для студентов-инвалидов устанавливается с учетом индивидуальных психофизических особенностей (устно, письменно на бумаге, письменно на компьютере, в форме тестирования и т.п.). При необходимости аспиранту-инвалиду предоставляется дополнительное время для подготовки ответа.

### <span id="page-45-1"></span>**7. ПЕРЕЧЕНЬ ОСНОВНОЙ И ДОПОЛНИТЕЛЬНОЙ УЧЕБНОЙ ЛИТЕРАТУРЫ, НЕОБХОДИМОЙ ДЛЯ ОСВОЕНИЯ ДИСЦИПЛИНЫ<sup>5</sup>**

#### **7.1. Основная учебная литература**

<span id="page-45-2"></span>1. Степанов, А. Н. Информатика [Текст]: учеб. / А. Н. Степанов. – 6-е изд. – Санкт-Петербург : Питер, 2011. – 720 с.

<sup>5</sup> Обеспечение обучающихся инвалидов и лиц с ограниченными возможностями здоровья печатными и электронными образовательными ресурсами осуществляется в формах, адаптированных к ограничениям их здоровья.

2. Макарова, Н. В. Информатика [Текст]: учеб. / Н. В. Макарова, В. Б. Волков. – Санкт-Петербург : Питер, 2012. – 576 с.

3. Курс лекций по информатике [Электронный ресурс]: учеб. пособие. – М. : РГУФКСМиТ, 2011. – 254 с. – Режим доступа : https://api.rucont.ru/api/efd/reader?file=202906. – Дата обращения: 01.11.2017.

#### **7.2. Дополнительная литература**

<span id="page-46-0"></span>1. Голицына, О. Л. Информационные системы : учеб. пособие для вузов [Текст] / О.Л. Голицына. – М. : ФОРУМ ; ИНФРА-М, 2007. – 496 с.

2. Информатика [Текст]: учеб. / ред. С. В. Симонович. – 3-е изд. – Санкт-Петербург : Питер, 2012. – 640 с.

3. Симановский, Е.А. Введение в информатику [Электронный ресурс]: учеб. пособие / Е.А. Симановский. – Самара : Издательство СГАУ, 2010. – 88 с. – ISBN 978- 5-7883-0778-7. – Режим доступа : [https://api.rucont.ru/api/efd/reader?file=176430 .](https://api.rucont.ru/api/efd/reader?file=176430%20) – Дата обращения: 01.11.2017.

4. Алешин, Л. И. Информационные технологии : учеб. пособие / Л. И. Алешин. – М. : Литера, 2008. – 424 с.

5. Дулатова, А. Н. Информационная культура личности : учеб.-метод. пособие / А. Н. Дулатова, Н. Б. Зиновьева. – М. : Либерея – БИБИНФОРМ, 2007. – 176 с.

<span id="page-46-1"></span>6. Захарова, И. Г. Информационные технологии в образовании : учеб. пособие для студ. вузов. / И. Г. Захарова. – М. : Академия, 2007. – 192 с.

#### **8. ПЕРЕЧЕНЬ РЕСУРСОВ ИНФОРМАЦИОННО-ТЕЛЕКОММУНИКАЦИОННОЙ СЕТИ «ИНТЕРНЕТ» (ДАЛЕЕ - СЕТЬ «ИНТЕРНЕТ»), НЕОБХОДИМЫХ ДЛЯ ОСВОЕНИЯ ДИСЦИПЛИНЫ**

- 1. [http://portal.office.com](http://portal.office.com/) портал Microsoft Office 365
- 2. http://ipo.spb.ru/journal/ Электронная версия журнала «Компьютерные инструменты в образовании»;
- 3. http://novtex.ru/IT журнал Информационные технологии;
- 4. [http://www.i-exam.ru](http://www.i-exam.ru/) Единый портал интернет-тестирования в сфере образования
- 5. [http://window.edu.ru](http://window.edu.ru/) Единое окно доступа к информационным ресурсам
- 6. [http://xn--90ax2c.xn--p1ai/](http://нэб.рф/) Национальная электронная библиотека
- 7. <http://polpred.com/news> Polpred.com. Обзор СМИ. Россия и зарубежье
- 8. [http://www.dslib.net](http://www.dslib.net/) Электронная библиотека диссертаций РГБ;
- 9. [https://cyberleninka.ru](https://cyberleninka.ru/) Научная электронная библиотека «Киберленинка»;
- 10. <https://elibrary.ru/defaultx.asp> Научная электронная библиотека «E-library»;
- 11. [https://webofscience.com](https://webofscience.com/) –Web of Sciense.
- 12. [http://rucont.ru](http://rucont.ru/) ЭБС «Руконт»
- <span id="page-46-2"></span>13. [http://e.lanbook.com](http://e.lanbook.com/) – ЭБС «Лань».

#### **9. МЕТОДИЧЕСКИЕ УКАЗАНИЯ ДЛЯ ОБУЧАЮЩИХСЯ ПО ОСВОЕНИЮ ДИСЦИПЛИНЫ**

Комплексное изучение обучающимися учебной дисциплины «Адаптивные информационные и коммуникационные технологии» предполагает: овладение материалами лекций, учебной и дополнительной литературой, указанной в рабочей программе дисциплины; творческую работу обучающихся в ходе проведения семинарских занятий, а также систематическое выполнение тестовых и иных заданий для самостоятельной работы обучающихся.

В ходе лекций раскрываются основные вопросы в рамках рассматриваемой темы, делаются акценты на наиболее сложные и интересные положения изучаемого материала, которые должны быть приняты обучающимися во внимание. Основой для подготовки обучающегося к семинарским занятиям являются лекции и издания, рекомендуемые преподавателем (см. п. 6.3. Типовые контрольные задания или иные материалы, необходимые для оценки знаний, умений, навыков и (или) опыта деятельности…).

Основной целью семинарских занятий является контроль за степенью усвоения пройденного материала и ходом выполнения обучающимися самостоятельной работы, обсуждение наиболее сложных и спорных вопросов в рамках темы семинарского занятия. При обсуждении на семинарах сложных и дискуссионных вопросов и проблем используются методики интерактивных форм обучения *(«Сократический диалог», «Займи позицию», ПОПС-формула, дебаты и т. д.)*, что позволяет погружать обучающихся в реальную атмосферу делового сотрудничества по разрешению проблем, оптимальную для выработки умений и владений.

Для успешной подготовки к семинарским занятиям обучающиеся в обязательном порядке, кроме рекомендуемой к изучению литературы, электронных изданий и интернет-ресурсов, должны использовать публикации по изучаемой теме в профессиональных журналах.

В зависимости от содержания занятия могут быть использованы методики интерактивных форм обучения. Основное отличие активных и интерактивных упражнений и заданий в том, что они направлены не только и не столько на закрепление уже изученного материала, сколько на изучение нового.

Для выполнения заданий самостоятельной работы в письменной форме по темам обучающиеся, кроме рекомендуемой к изучению литературы, электронных изданий и интернет-ресурсов, должны использовать публикации по изучаемой теме в журналах (задания для самостоятельной работы см. в Разделе 5. Перечень учебнометодического обеспечения для самостоятельной работы обучающихся по дисциплине). Предусмотрено проведение консультаций с обучающимися в ходе изучения материала данной дисциплины.

Выбор методов обучения для инвалидов и лиц с ограниченными возможностями здоровья определяется с учетом особенностей восприятия ими учебной информации, содержания обучения, методического и материально-технического обеспечения. В образовательном процессе используются социально-активные и рефлексивные методы обучения, технологии социокультурной реабилитации с целью оказания помощи в установлении полноценных межличностных отношений с другими обучающимися, создания комфортного психологического климата в группе.

### **Таблица 13**

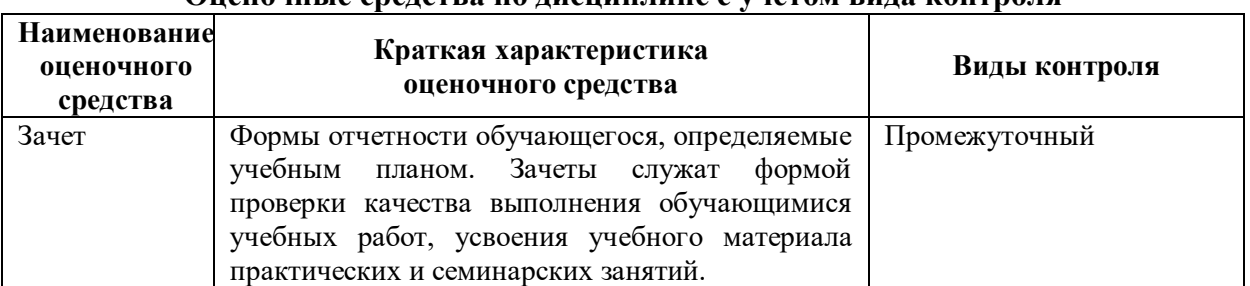

**Оценочные средства по дисциплине с учетом вида контроля**

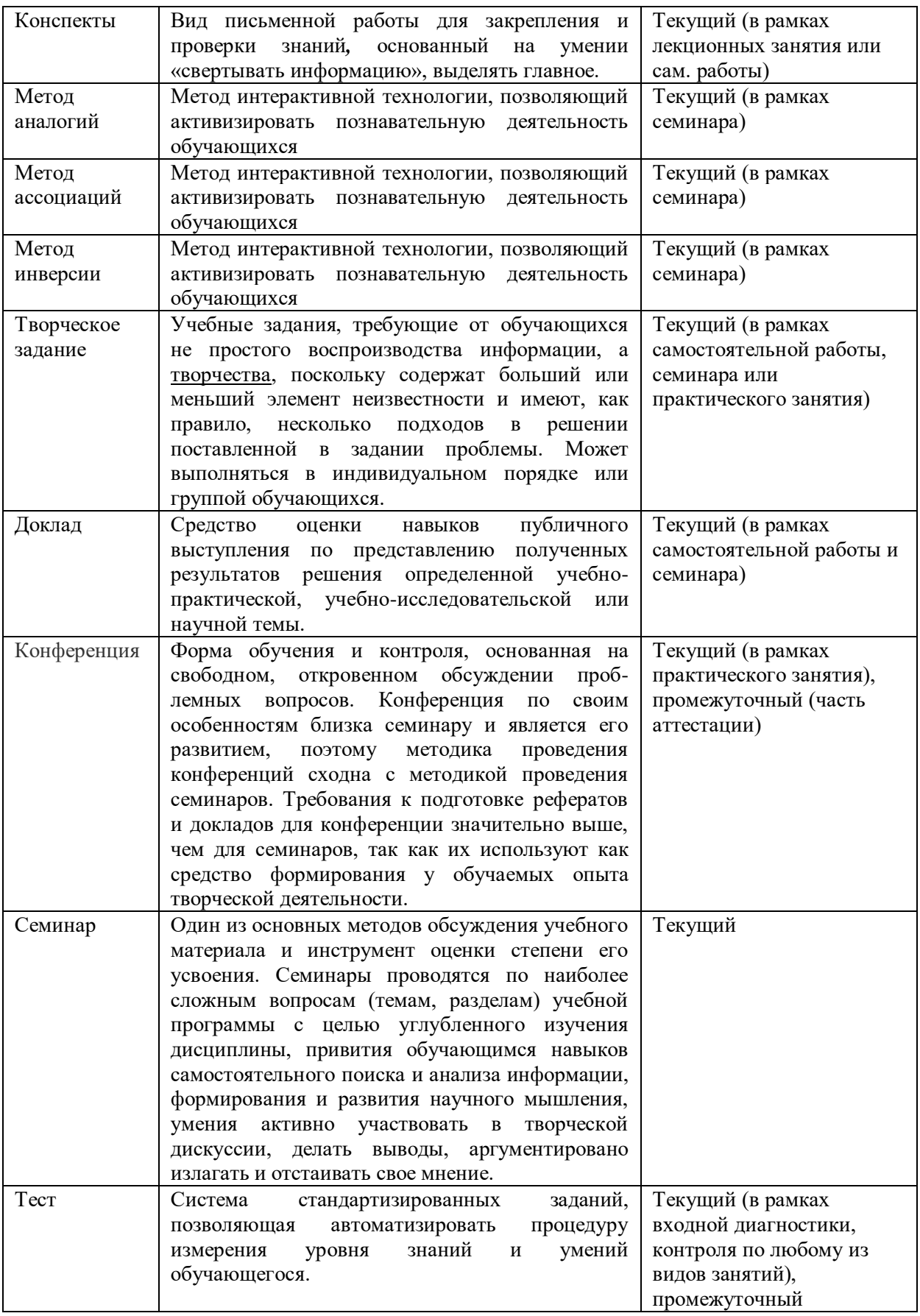

# <span id="page-48-0"></span>**10. ПЕРЕЧЕНЬ ИНФОРМАЦИОННЫХ ТЕХНОЛОГИЙ, ИСПОЛЬЗУЕМЫХ**

### **ПРИ ОСУЩЕСТВЛЕНИИ ОБРАЗОВАТЕЛЬНОГО ПРОЦЕССА ПО ДИСЦИПЛИНЕ, ВКЛЮЧАЯ ПЕРЕЧЕНЬ ПРОГРАММНОГО ОБЕСПЕЧЕНИЯ И ИНФОРМАЦИОННЫХ СПРАВОЧНЫХ СИСТЕМ И БАЗ ДАННЫХ**

Информационные технологии – это совокупность методов, способов, приемов и средств обработки документированной информации, включая прикладные программные средства и регламентированный порядок их применения.

По дисциплине «Адаптивные информационные и коммуникационные технологии» используются следующие информационные технологии:

– проведение аудиторных занятий с использованием слайд-презентаций;

– электронный курс лекций;

– демонстрация графических объектов, видео-, аудиоматериалов;

– Операционная система Windows

офисные программы : Microsoft Office*,* Adobe Reader XI,

программы для работы в Интернете: Skype*,* Google Chrome;

– организация взаимодействия с обучающимися электронной почты, форумов, Интернет-групп, скайп, чатов.

Базы данных:

 Единое окно доступа к информационным ресурсам.– Режим доступа: [http://window.edu.ru](http://window.edu.ru/)

 Научная электронная библиотека E-library .– Режим доступа: <https://elibrary.ru/defaultx.asp>

<span id="page-49-0"></span>- Национальная электронная библиотека - Режим доступа: http://xn--90ax2c.xn-[p1ai/](http://нэб.рф/)

### **11. ОПИСАНИЕ МАТЕРИАЛЬНО-ТЕХНИЧЕСКОЙ БАЗЫ, НЕОБХОДИМОЙ ДЛЯ ОСУЩЕСТВЛЕНИЯ ОБРАЗОВАТЕЛЬНОГО ПРОЦЕССА ПО ДИСЦИПЛИНЕ**

Учебные аудитории для проведения занятий лекционного и семинарского типа, консультаций, текущего контроля, промежуточных аттестаций, а также помещения для самостоятельной работы и помещения для хранения и профилактического обслуживания учебного оборудования. Аудитории укомплектованы специализированной мебелью и техническими средствами обучения, служащими для представления учебной информации.

Помещения для самостоятельной работы обучающихся оснащены компьютерной техникой с возможностью подключения к сети «Интернет» и обеспечены доступом в электронную информационно-образовательную среду организации

### **12. ИНЫЕ СВЕДЕНИЯ И МАТЕРИАЛЫ**

В соответствии с требованиями ФГОС ВО по специальности 53.09.01 Искусство музыкально-инструментального исполнительства (по видам) реализация компетентностного подхода с целью формирования и развития профессиональных навыков обучающихся в сочетании с внеаудиторной работой предусматривает использование в учебном процессе активных и интерактивных форм.

**Таблица 14**

#### **Использование технологий активного и интерактивного обучения**

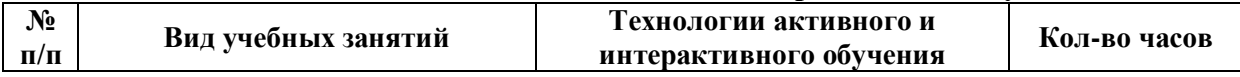

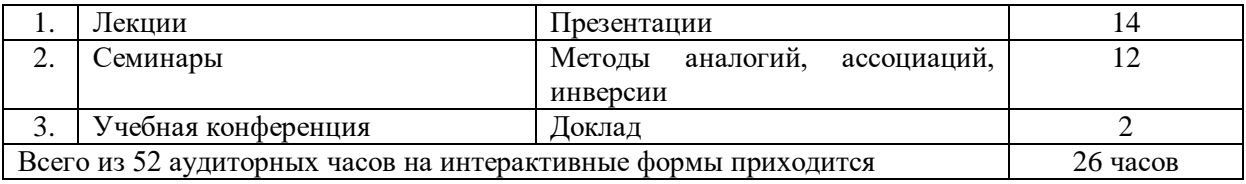

Таким образом, удельный вес занятий, проводимых в интерактивных формах, определяется главной целью (миссией) программы, особенностью контингента обучающихся и содержанием дисциплины и в целом в учебном процессе составляет 50% от общего числа аудиторных занятий.

Занятия лекционного типа по дисциплине «Адаптивные информационные и коммуникационные технологии» для обучающихся составляют 54% аудиторных занятий.

### **ЛИСТ ИЗМЕНЕНИЙ В РАБОЧУЮ ПРОГРАММУ ДИСЦИПЛИНЫ**

<span id="page-51-0"></span>В рабочую программу дисциплины «Адаптивные информационные и коммуникационные технологии» по специальности 53.09.01 Искусство музыкальноинструментального исполнительства (по видам) внесены следующие изменения и дополнения:

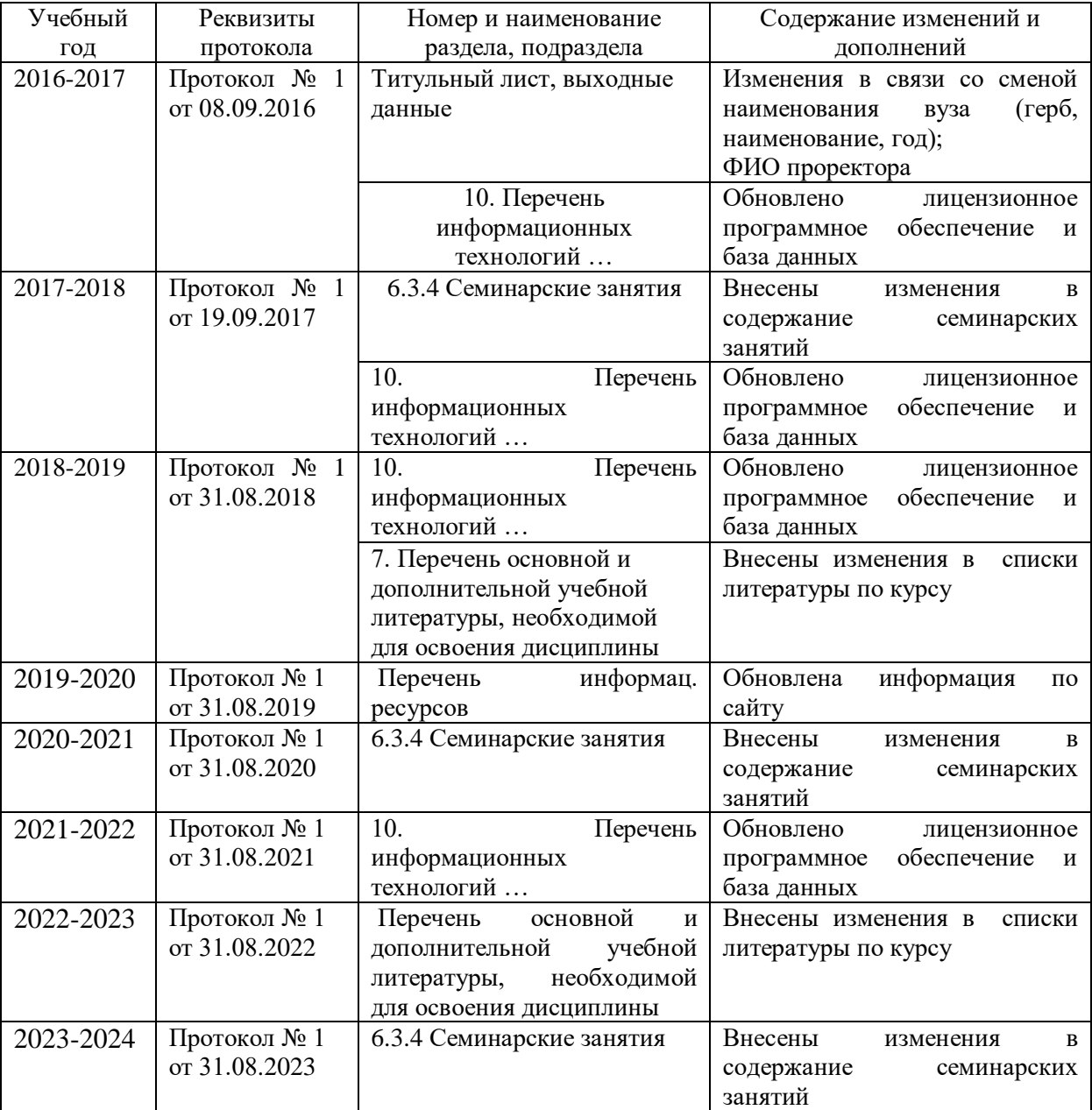

Учебное издание

Автор-составитель: Александр Борисович **КУЗНЕЦОВ**

# **АДАПТИВНЫЕ ИНФОРМАЦИОННЫЕ И КОММУНИКАЦИОННЫЕ ТЕХНОЛОГИИ**

### **Рабочая программа дисциплины**

по специальности 53.09.01 Искусство музыкально-инструментального исполнительства (по видам) Вид подготовки: сольное исполнительство на фортепиано Уровень подготовки кадров высшей квалификации Программа подготовки: ассистентура-стажировка Квалификация: Артист высшей квалификации. Преподаватель творческих дисциплин в высшей школе

> Форма обучения: очная срок изучения – 4 семестр

Печатается в авторской редакции

*ПОДПИСАНО К ПЕЧАТИ ФОРМАТ 60Х84/16 ОБЪЕМ П. Л. ЗАКАЗ ТИРАЖ 100 ЭКЗ.*

Челябинский государственный институт культуры 454091, Челябинск, ул. Орджоникидзе, 36а Отпечатано в типографии ЧГИК. Ризограф